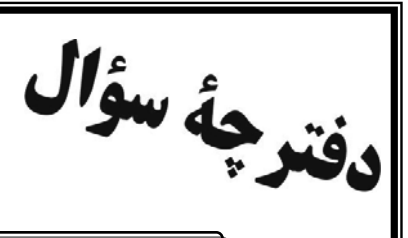

مقطع دهم رياضي

۲۲ دی ماه ۱۴۰۲

فاتح<br>بناء آموزنگ فلیکی

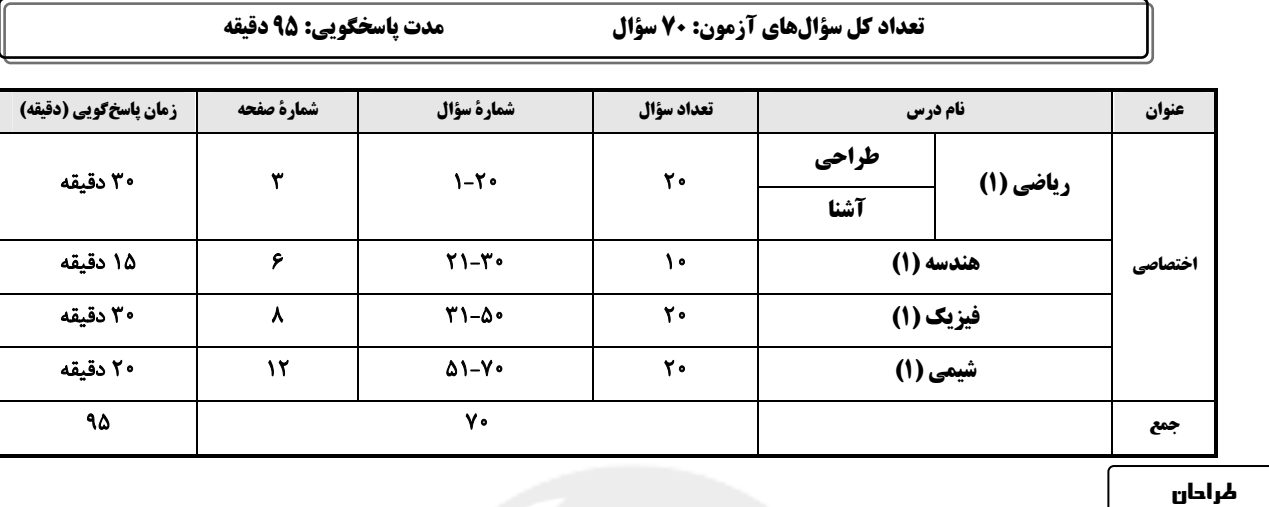

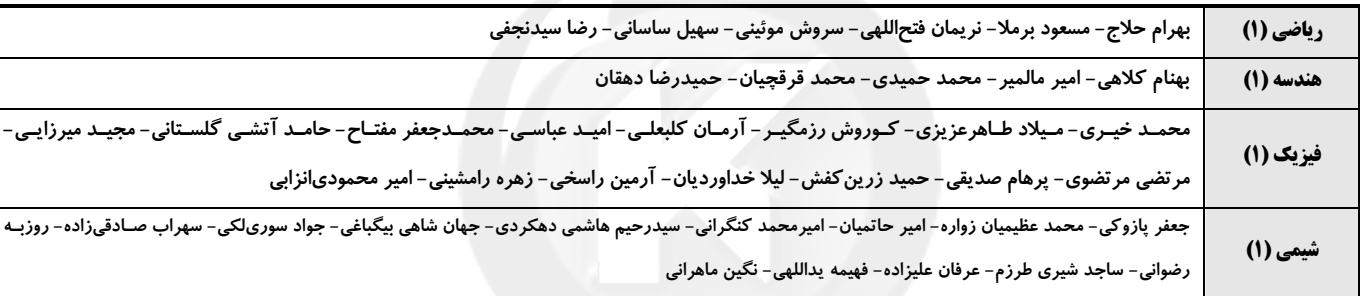

## گزینشگران، مسئولین درس و ویراستاران

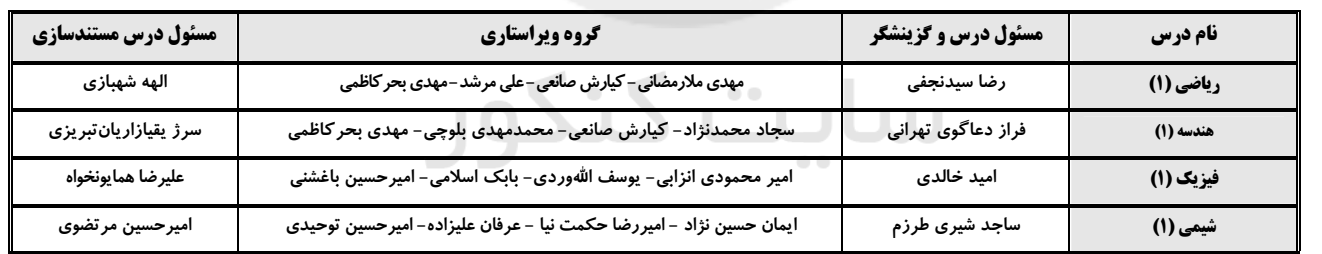

گروه فنی و تولید

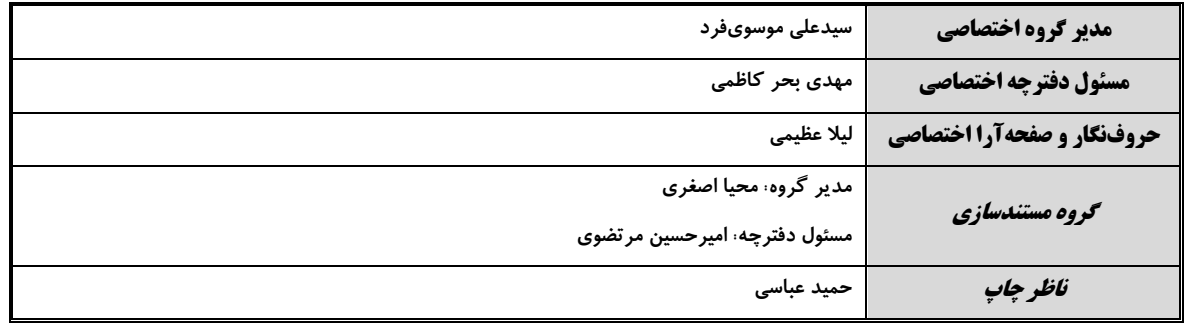

<sub>.</sub> منی<sub>اد</sub> علمی آموزشی قلم <sub>چ</sub>ی (وقف عام)

دفتر مرکزی: خیابان انقلاب بین صبا و فلسطین بلاک ۹۲۳ بنیاد علمی آموزشی قلمچی (وقف عام) تلفن: ۶۴۶۳- ۲۱.

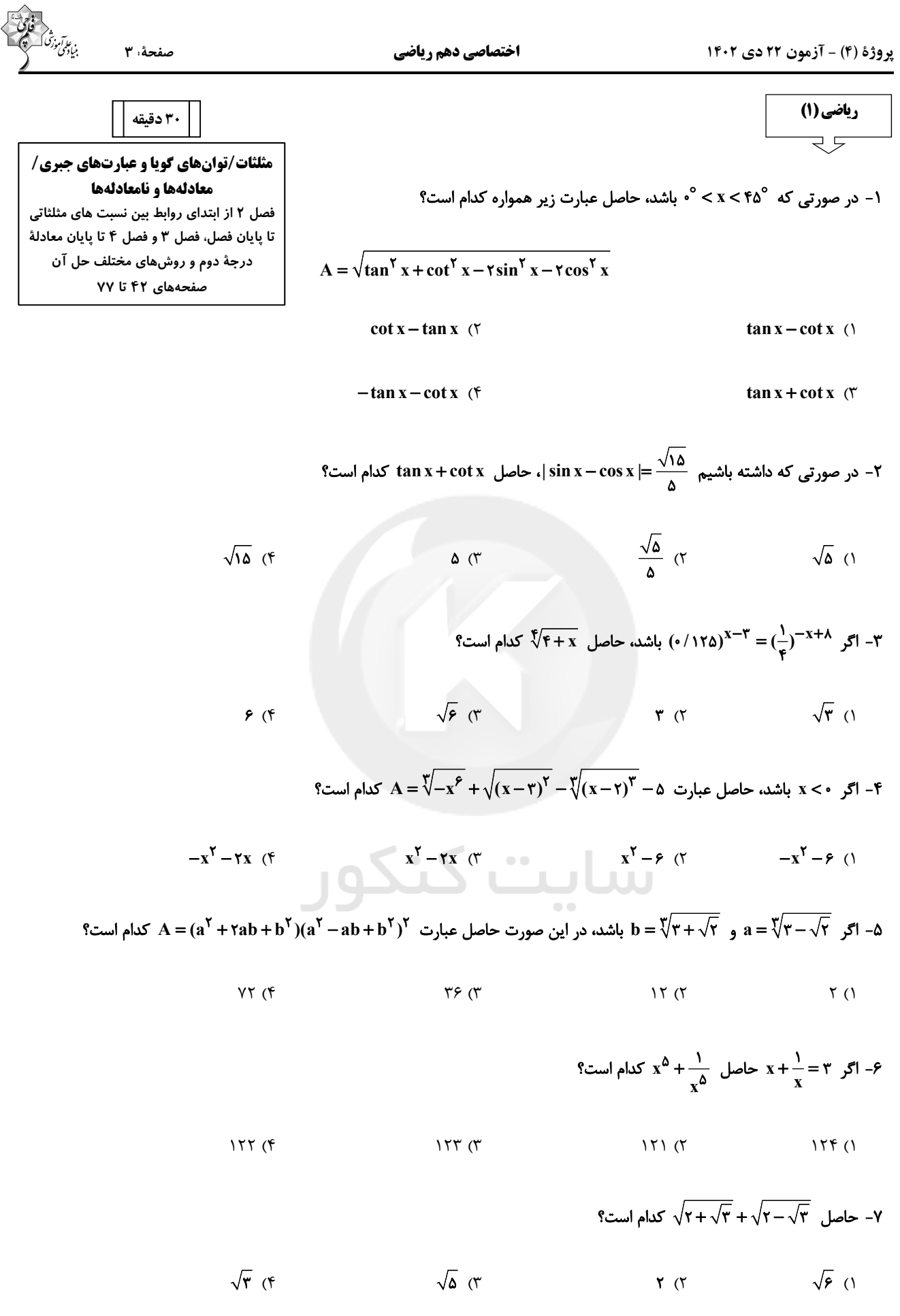

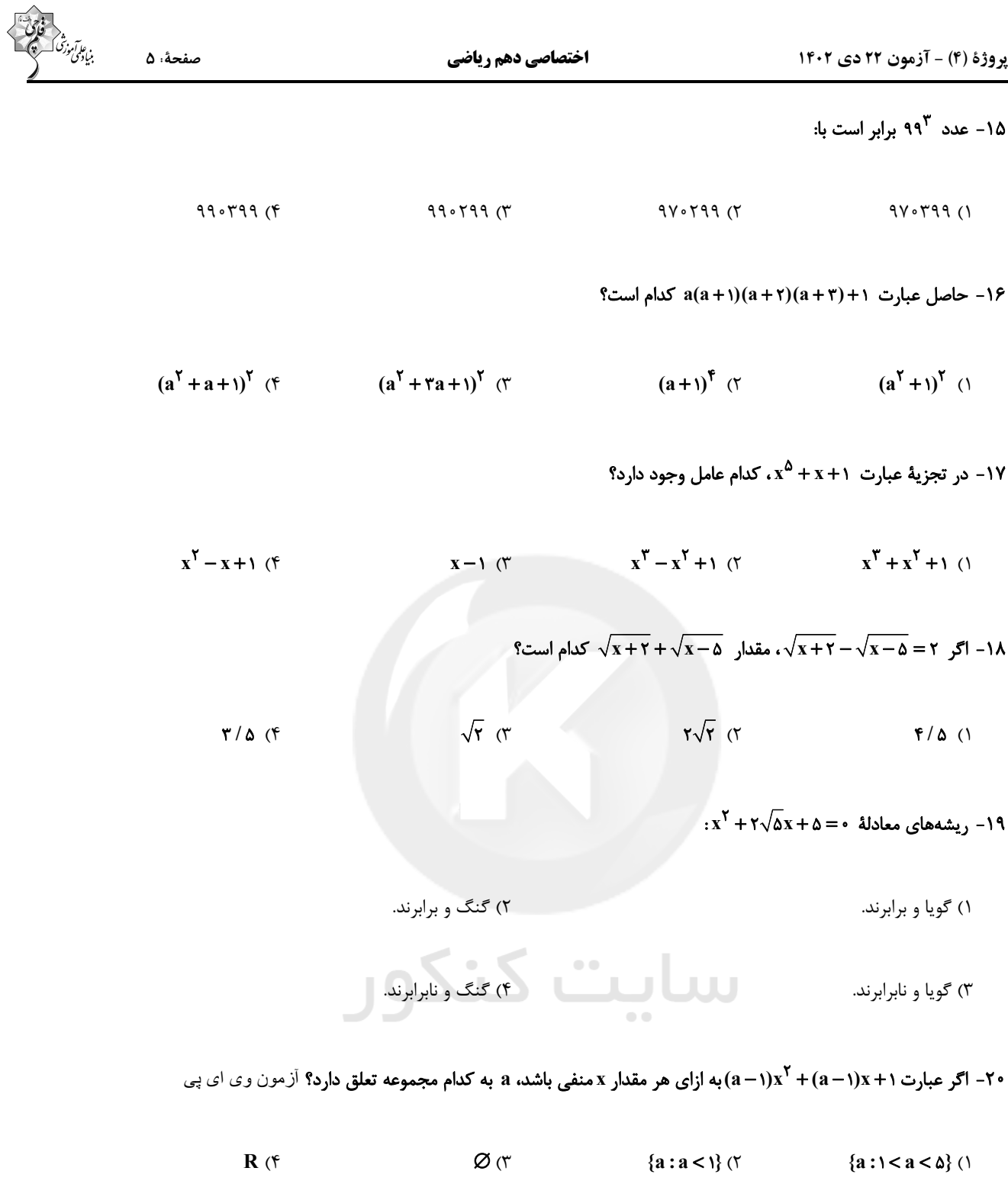

**دو سؤال ساده:** در هر آزمون در هر درس و از هر ۱۰ سؤال دو سؤال ساده تر در کارنامه برای شما مشخص میشوند. دو سؤال ساده تر، سؤالهـایی هستند که تعداد زیادی از دانشآموزان به آنها درست پاسخ دادهاند. این سؤالات را خوب یاد بگیرید.

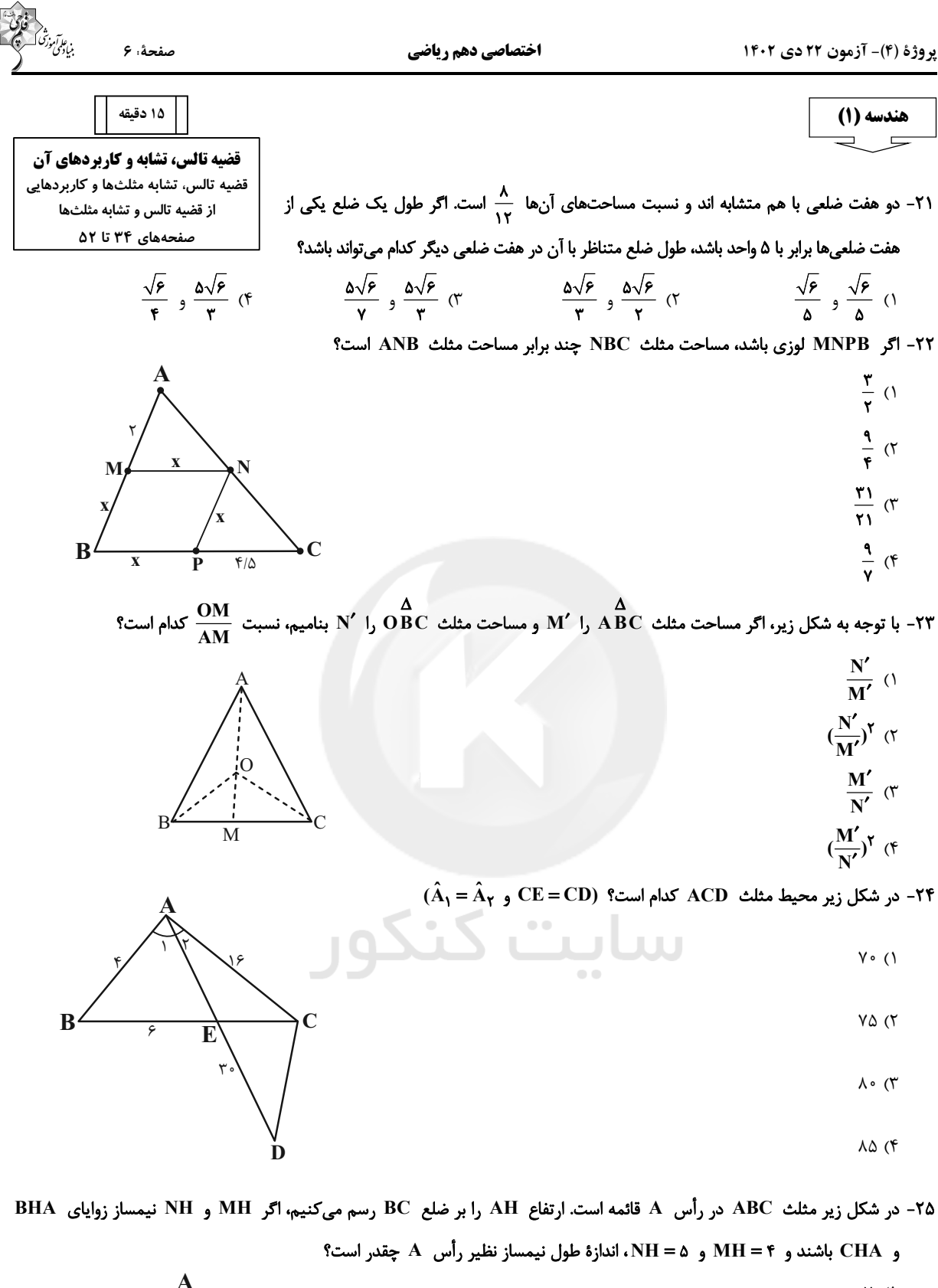

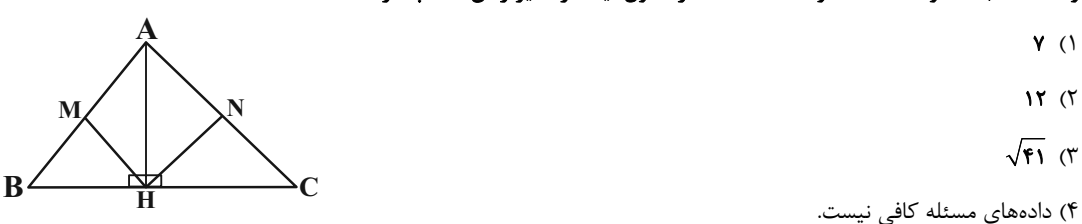

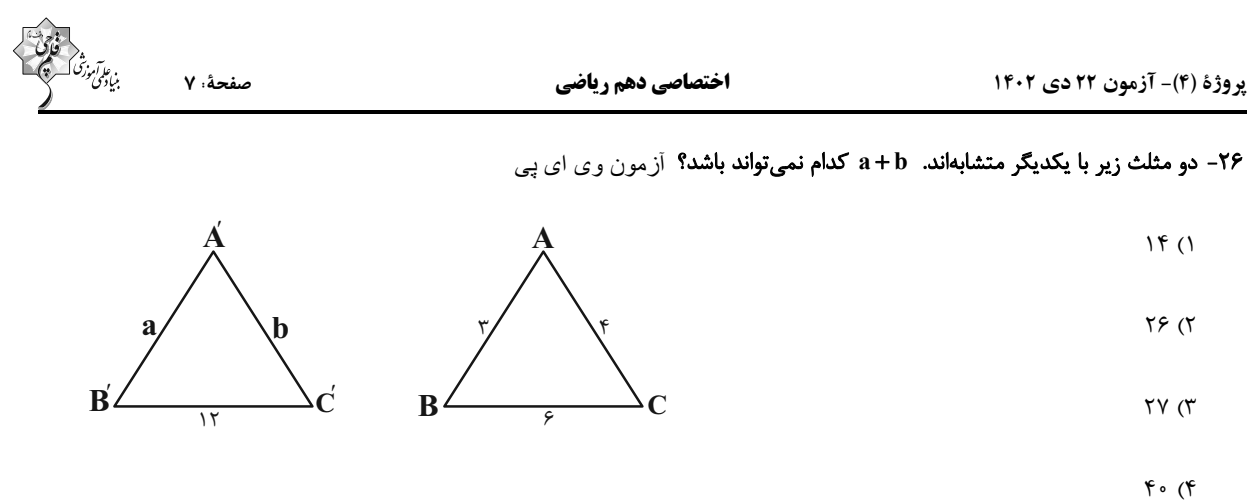

۲۷- فرض کنید نقاط (۱٫۱–N(۲٫۱) ، N(۲٫۱) و P(۱٫۰) بهترتیب وسط اضلاع AC ، AB و BC از مثلث هستند. معادلهٔ خطی که BC روی

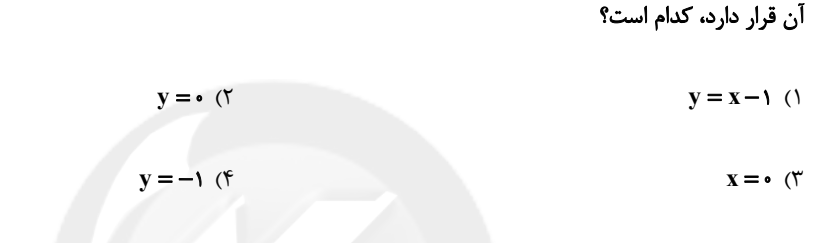

٢٨- قطر كوچك ذوزنقة قائمالزاويه به قاعدههاي ۶ و ١٤ تقريباً كدام است؟ (قطرها بر هم عمودند)

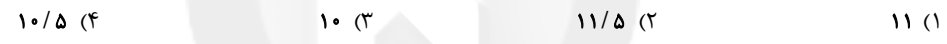

٢٩- هر ضلع مثلث متساوىالاضلاع به نسبتهاى ٢ و ٣ تقسيم شده است. مساحت مثلث ABC چند برابر مساحت مثلث سايهزده است؟

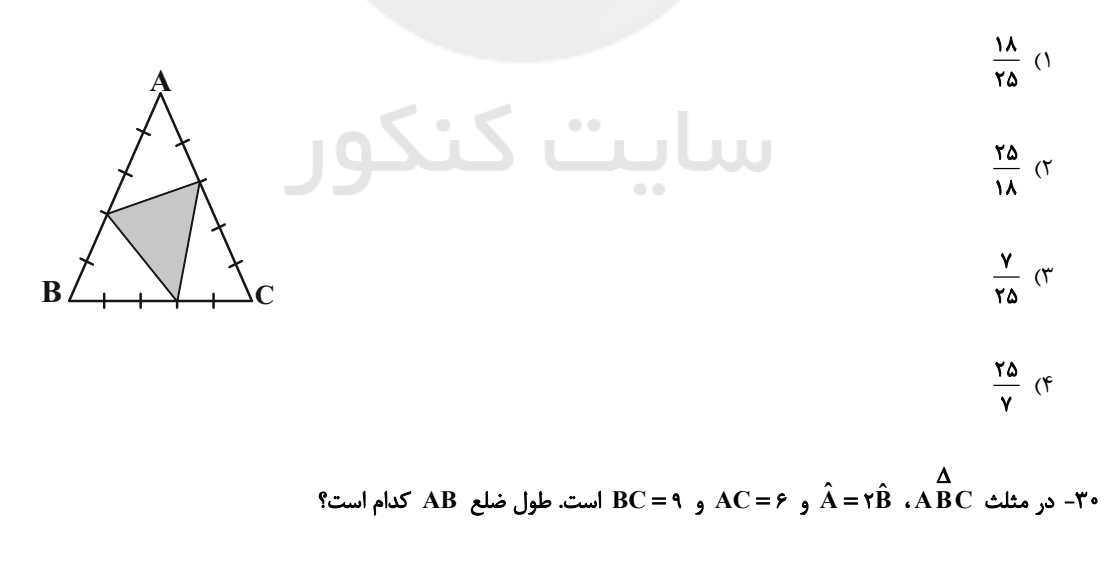

 $\lambda$  (۴  $Y(T)$  $9/0(7)$  $V/\Delta$  (1

**دو سؤال دشوار:** در هر آزمون در هر درس و از هر ۱۰ سؤال دو سؤال دشوارتر در کارنامه برای شما مشخص میشوند. آیا توانایی تشخیص سؤالهای سخت را دارید؟ در کنار سؤال های سخت علامت بزنید و پاسخ به آن ها را برای دور دوم و انتهای آزمون بگذارید.

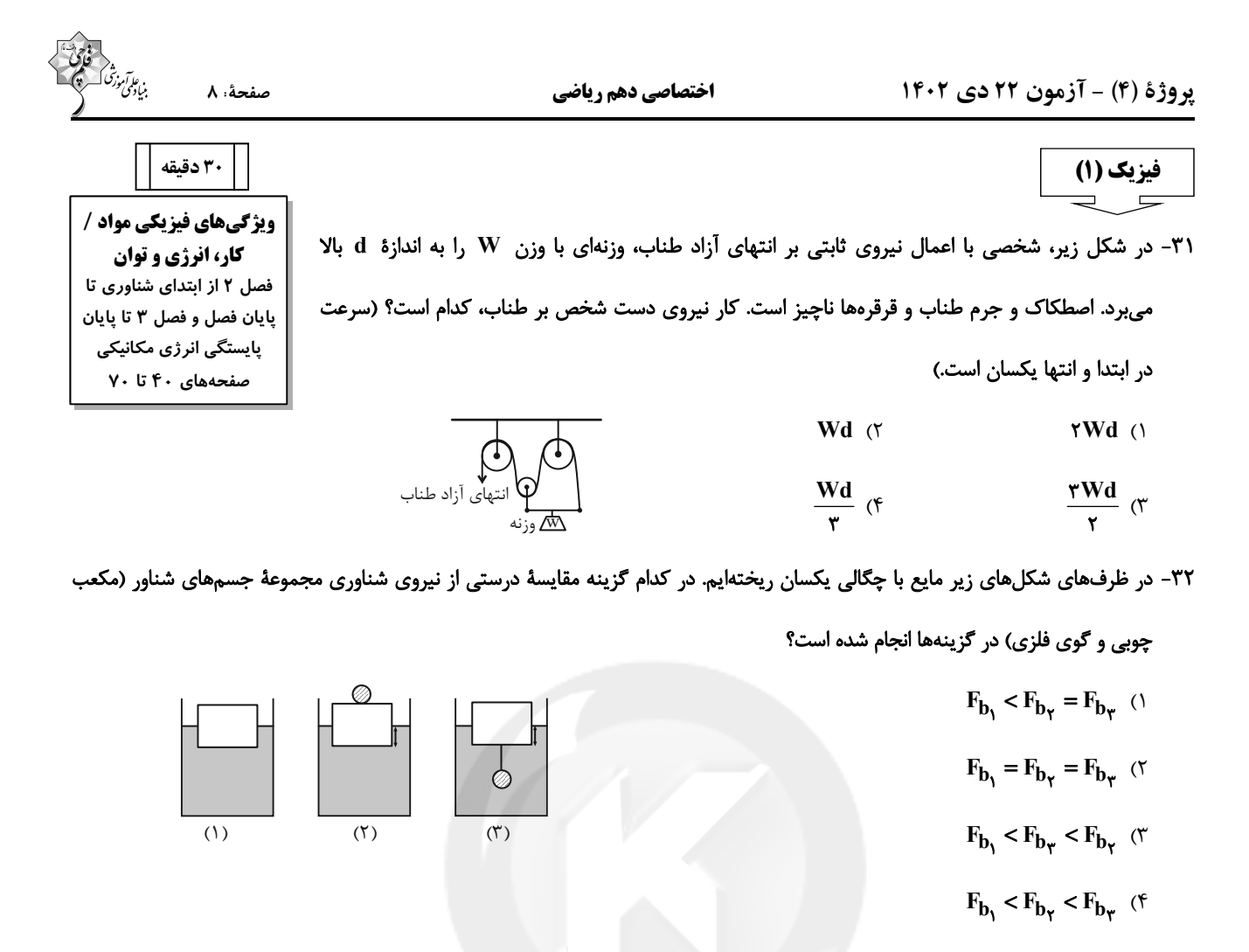

۳۳- جسمی به جرم ۱۷۵ گرم را در شرایط خلأ از ارتفاعی معین نسبت به سطح زمین با تندی  $\frac{\text{m}}{\text{s}}$  به سمت پایین پرتاب میکنیم. اگر در

هنگامی که ارتفاعش نصف ارتفاع اولیه شده باشد، تندیاش ۲ برابر تندی اولیه باشد، تندی جسم در لحظهٔ برخورد با زمین چند هیچست است؟

۳۴- یک شهابسنگ به جرم ۱/۵ تن با تندی  $\rm\frac{km}{s}$  در فضا در حال حرکت است. انرژی جنبشی این شهابسنگ چند مگاژول است؟

 $9 \times 10^{9}$  (f  $TX1 \cdot 9 \text{ T}$  $9\times10^{17}$  (  $rx1.^{r}$  (1

## ۳۵- کدامیک از گزینههای زیر، نادرست است؟

۳۶- مطابق شکل زیر، در جابهجایی جسم از نقطهٔ A تا نقطهٔ B ، کار نیروی ثابت Fّ برابر با ۱۰J است. راستای نیروی Fّ چند درجه و در چه جهتی دوران کند تا کار آن در همان جابهجایی ۲٫∏۱۰۰ باشد؟

> ۲) **°۱۵** و پادساعتگرد ۰۱) ۱۰۵° و ساعتگرد ۴**۵° (۴۵** و ساعتگرد ۳) **۴۵°** و یادساعتگرد

۳۷- قطر لولهٔ A، ۲۰ درصد بیشتر از قطر لولهٔ B و تندی شارهٔ در حال حرکت در لولهٔ A، ۲۳- کمتر از تندی شارهٔ در حال حرکت در لولهٔ B٪ است. اگر حجم شارهای که در حالت پایا در یک زمان معین از مقطع دو لوله عبور میکند، یکسان باشد، تندی شارهٔ در حال حرکت در لولهٔ A، چند  $\frac{\rm cm}{\rm s}$  است؟ (قطر لولهها در طول آنها ثابت است.)  $\mathsf{r}_{\lambda}$  $96(f)$  $\Delta$   $\circ$  (٢  $YY(1)$ 

۳۸- مطابق شکل زیر، آونگی به طول ۳۰cm را نسبت به راستای قائم ۶۰ درجه منحرف کرده و رها میکنیم. نخ آونگ در لحظهٔ عبور از وضع قائم در نقطه  $\rm O'$  به میخی برخورد میکند. اگر فاصلهٔ نقطهٔ  $\rm O$  تا  $\rm O'$ ،  $\rm cm$ ۲۰cm باشد، بعد از برخورد نخ آونگ با میخ حداکثر چه زاویهای با

۳۹- مطابق شکل گلولهای به جرم ۱۰ گرم با تندی ۲۰۰ متر بر ثانیه به مانعی با جرم ۱۰ گرم ساکن برخورد کرده و در زمان کوتاهی با تندی ۵۰ متر بر ثانیه از آن خارج میشود. اگر ۱۶/۰ درصد از انرژی جنبشیای که گلوله از دست میدهد، به انرژی جنبشی اولیهٔ مانع تبدیل شود، مانع با تندی اولیه از لبهٔ میز پرت میشود. تندی برخورد مانع با سطح زمین تقریباً چند متر بر ثانیه خواهد شد؟ ( g = ۹ / ۸ و از مقاومت

هوا و اصطكاك بين مانع و سطح ميز، صرفنظر شود.)  $9(7)$  $f/\Delta$  () ۱۸ (۴  $17/2$  (

۴۰- مطابق شکل زیر، تندی اولیهٔ جسم برای رسیدن از نقطهٔ A به نقطهٔ B از چه مقدار کمینهای بر حسب متر بر ثانیه بیشتر باشد؟ (از اتلاف

$$
(\sqrt{r} \approx 1/F) \text{ g} = 1 \cdot \frac{N}{kg} \text{ g} = 1 \cdot \frac{N}{kg}
$$
انوژی صرفنظر کنیده ۲۰ (1)  
۱۰۳ (1)  
۱۰۵ (۳

۴۱- در شکل زیر، جسمی به جرم ۴kg تحت تأثیر نیروی ثابت  $\vec{\bf F}$  به بزرگی ۲۰۱۷ روی سطحی شیبدار به سمت پایین حرکت میکند و مدت زمانی معین، ارتفاع آن به اندازهٔ ۳ متر تغییر میکند. اگر اندازهٔ نیروی اصطکاک وارد بر جسم  $\frac{1}{\mathfrak{r}}$  اندازهٔ نیروی وزن آن باشد، کار کل انجام

> $\mathbf{g} = \mathbf{g} \cdot \mathbf{h}$ شده روی جسم در این جابهجایی چند ژول است؟  $\mathbf{g}$ ۰ (g = ۱۰  $90(1)$  $150(5)$  $YY \circ T'$

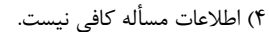

۴۲- جسمی به جرم ۲۰۰ گرم در نیمکرمای به شعاع ۲ متر مطابق شکل از نقطهٔ A و از حال سکون شروع به حرکت میکند و به نقطهٔ B

$$
(\sqrt{r} = 1 / Y, g = 1 \cdot \frac{m}{s^{\gamma}})
$$
 ۹1/5 cm<sub>g</sub> = 1.4 cm<sub>g</sub> = 1.4 cm<sub>g</sub> = 1

۴۳- جسمی توپٌر با وزن W را درون یک ظرف حاوی روغن با چگالی ۷<sup>۵ /</sup> ۷ رها میکنیم و جسم به سمت بالا حرکت میکند. اگر همین جسم را درون یک ظرف حاوی آب رها کنیم، کدام گزینه در مورد حرکت جسم در آب و مقایسهٔ نیروهای شناوری درست میباشد؟ و F<sub>bo</sub> بهترتیب اندازهٔ نیروی شناوری جسم در آب و روغن است.)  $F_{\rm bw}$  ،  $\rho_{\rm v}$  = ۱۰۰۰  $\frac{\rm kg}{\rm m^{\gamma}}$ 

$$
F_{bo} = F_{bw} \quad \text{(1)}
$$

$$
F_{bo} = \frac{V}{v} F_{bw} \cdot V \cdot F_{bw} \cdot V
$$

۴۴- در شرایط خلا و مطابق شکل زیر، گلولهای به جرم m را به صورت مایل پرتاب میکنیم. چند مورد از عبارتهای زیر در مسیر A تا B

ه۴- در شرایط خلا و مطابق شکل زیر، جسمی از نقطهٔ  $\rm A$  رها میشود. اگر تندی جسم در نقطهٔ  $\rm B$ ،  $\frac{l}{r}$  تندی جسم در نقطهٔ  $\rm C$  باشد، نسبت

| \n $\text{A} \cdot \text{B}$ \n          | \n $(g = 1 \cdot \frac{m}{s^{\gamma}})$ \n | \n $\text{B} \cdot \text{C}$ \n          | \n $\frac{1}{q} \cdot \text{C}$ \n |
|------------------------------------------|--------------------------------------------|------------------------------------------|------------------------------------|
| \n $\frac{1}{r} \cdot \text{C}$ \n       | \n $\frac{1}{\lambda} \cdot \text{C}$ \n   | \n $\frac{1}{\lambda} \cdot \text{C}$ \n |                                    |
| \n $\frac{1}{\lambda} \cdot \text{C}$ \n | \n $\frac{1}{\lambda} \cdot \text{C}$ \n   |                                          |                                    |

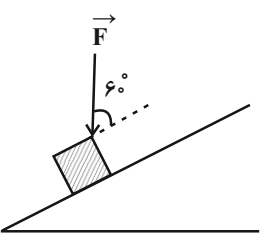

۴۶- یک هواپیمای مسافربری با تندی ثابت  $\frac{\text{km}}{\text{h}}$  ۷۲۰ در ارتفاع h از سطح زمین در حال پرواز است. اگر مبدأ انرژی پتانسیل گرانشی را در سطح

زمین در نظر بگیریم، انرژیهای جنبشی و پتانسیل گرانشی هواپیما با هم برابر میشوند. h چند متر است؟  $\frac{\mathfrak{m}}{\mathfrak{f}}(g= \mathfrak{f} \cdot \frac{\mathfrak{m}}{\mathfrak{f}})$ 

۴۷- در شکل زیر، مقطع خروجی شیر ۲، ۲ برابر شیر B و تندی آب هنگام خروج از دو شیر با هم برابر است. اگر شیر A را به تنهایی باز  $(A)$ کنیم، ظرف در مدت ۶۰s پر میشود. اگر دو شیر با هم باز شوند، ظرف در چند ثانیه پر میشود؟  $\frac{1}{2}$ ▟  $\Delta \circ$  ()

- $40 (1)$ 
	- $\mathbf{r}$  o  $\mathbf{r}$
	- $Y \circ (f)$

۴۸– گلولهای به جرم ۵۰g با تندی اولیهٔ Km و به صورت افقی از دهانهٔ تفنگی که در ارتفاع ۴m از سطح زمین قرار دارد، شلیک میشود. اگر گلوله با تندی ه / ۰ به زمین برخورد کند، اندازهٔ کار نیروی مقاومت هوا بر روی گلوله در طول مسیر چند برابر اندازهٔ کار نیروی وزن بر روی گلوله در طول مسیر است؟  $(g = \sqrt{\frac{N}{kg}})$  $YY9990$  $499910$  $Y \wedge \circ \circ Y$  $\Delta$  o o o  $\Gamma$  (1)

۴۹- متحرک A به جرم m، مسیر مستقیم بین دو نقطه به فاصلهٔ ۲ کیلومتر را در مدت ۴ دقیقه و متحرک B به جرم ۲m، همین مسیر را در مدت ۵ دقیقه پیموده است. نسبت انرژی جنبشی جسم B به انرژی جنبشی جسم A کدام است؟ (حرکت دو متحرک پکنواخت است.)

$$
\frac{Y\Delta}{Y\beta} \quad (Y \qquad \frac{Y\Delta}{Y\gamma} \quad (Y \qquad \frac{YY}{Y\Delta} \quad (Y \qquad \frac{Y\beta}{Y\Delta} \quad (1
$$

۵۰- در شهربازی شهر رشت جرم ترنهوایی و سرنشینان آن ۴۰۰kg است و با تندی  $\chi_A$  در حال عبور از نقطهٔ  $A$  میباشد. اگر بدانیم در لحظهٔ عبور از نقطهٔ  $\rm C$  تندی مجموعه  $\frac{\rm m}{\rm s}$ ۱۰ و مجموع مجذور تندیهای نقاط  $\rm C$  و  $\rm B$  برابر ۲۸۸ است، در این صورت  $\rm t_{\rm B}$  چقدر  $\bullet$  (است؟ ( h<sub>R</sub> + h<sub>C</sub> = ^{\ddot } و اتلاف انرژى نداريم

- $1/\lambda$  (1  $V = \sqrt{m}$
- $Y/\Lambda$  (  $\lambda$ m
	- $1/\Upsilon$  (
	- $\mathbf{r}/\mathbf{r}$  (f

**سؤال@ی دارای دام آموزشی:** در تصویر پاسخبرگ شما در هر آزمون تعداد سؤالهایی که در دام آموزشی افتاده و به آن پاسخ غلط دادهاید مشخص شده است. این سؤالها را بشناسید و بررسی کنید که چگونه در دام طراح سؤال افتادهاید. کتاب اشتباهات متداول به شما کمک میکند تا با تيپ اين سؤالها بيشتر آشنا شويد.

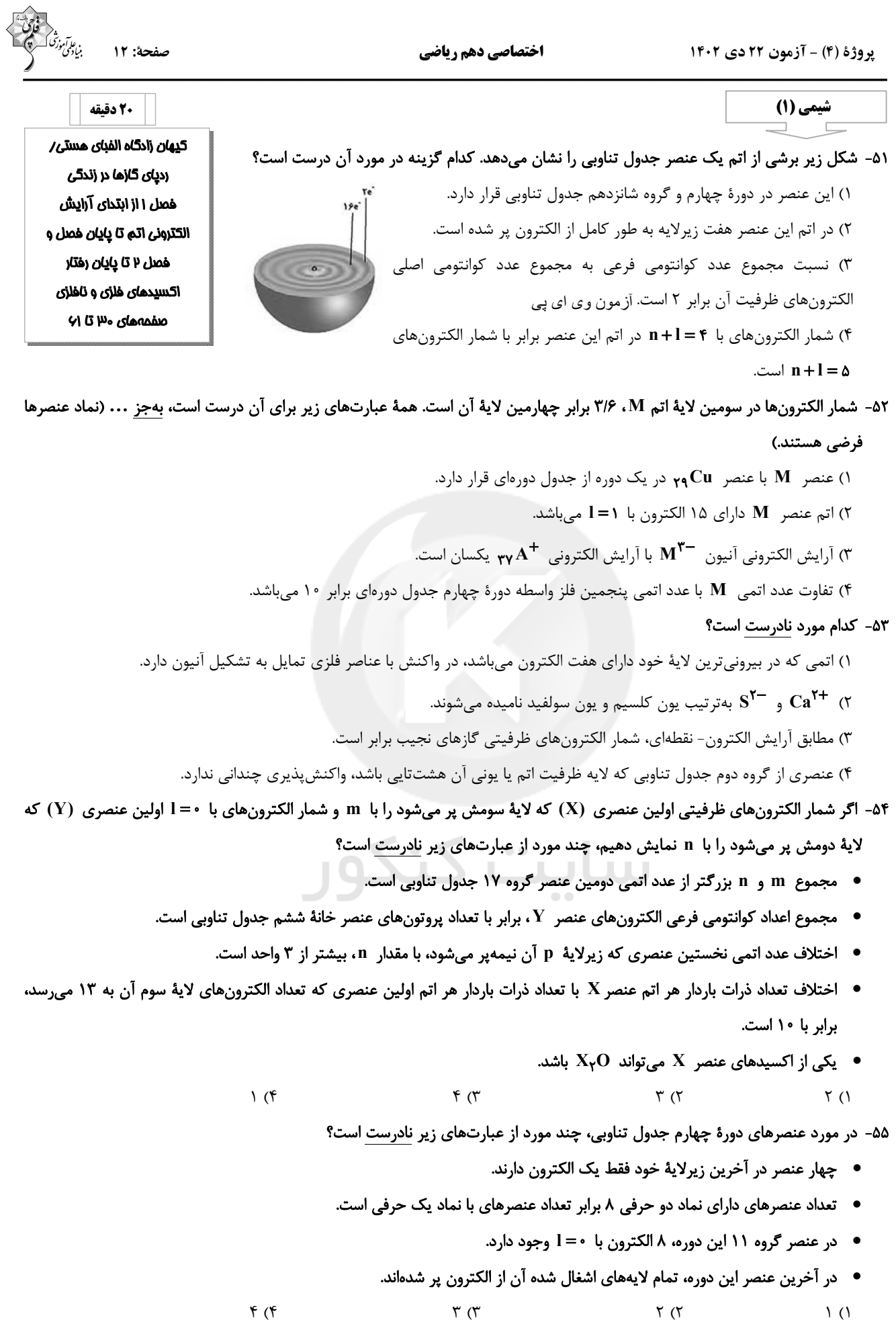

۵۶- در آرایش الکترون- نقطهای عنصرهای اصلی دورههای اول تا چهارم جدول تناوبی، نسبت تعداد عنصرهایی که فاقد جفت الكترون میباشند به عنصرهایی که دارای تنها یک جفت الکترون میباشند، برابر ... است.

$$
\frac{1\mathfrak{r}}{\mathfrak{r}} \quad (\mathfrak{r} \qquad \qquad \frac{1\mathfrak{r}}{\mathfrak{r}} \quad (\mathfrak{r} \qquad \qquad \frac{1\mathfrak{r}}{\mathfrak{r}} \quad (\mathfrak{r} \qquad \qquad \frac{1\mathfrak{r}}{\mathfrak{r}} \quad (\mathfrak{r} \qquad \qquad \frac{1\mathfrak{r}}{\mathfrak{r}} \quad (\mathfrak{r} \qquad \qquad \frac{1\mathfrak{r}}{\mathfrak{r}} \quad \mathfrak{r} \qquad \qquad \frac{1\mathfrak{r}}{\mathfrak{r}} \quad (\mathfrak{r} \qquad \qquad \frac{1\mathfrak{r}}{\mathfrak{r}} \quad \mathfrak{r} \qquad \qquad \frac{1\mathfrak{r}}{\mathfrak{r}} \quad (\mathfrak{r} \qquad \qquad \frac{1\mathfrak{r}}{\mathfrak{r}} \quad \mathfrak{r} \qquad \qquad \frac{1\mathfrak{r}}{\mathfrak{r}} \quad (\mathfrak{r} \qquad \qquad \frac{1\mathfrak{r}}{\mathfrak{r}} \quad \mathfrak{r} \qquad \qquad \frac{1\mathfrak{r}}{\mathfrak{r}} \quad (\mathfrak{r} \qquad \qquad \frac{1\mathfrak{r}}{\mathfrak{r}} \quad \mathfrak{r} \qquad \qquad \frac{1\mathfrak{r}}{\mathfrak{r}} \quad \mathfrak{r} \qquad \qquad \frac{1\mathfrak{r}}{\mathfrak{r}} \qquad \qquad \frac{1\mathfrak{r}}{\mathfrak{r}} \qquad \qquad \frac{1\mathfrak{r}}{\mathfrak{r}} \qquad \qquad \frac{1\mathfrak{r}}{\mathfrak{r}} \qquad \qquad \frac{1\mathfrak{r}}{\mathfrak{r}} \qquad \qquad \frac{1\mathfrak{r}}{\mathfrak{r}} \qquad \qquad \frac{1\mathfrak{r}}{\mathfrak{r}} \qquad \qquad \frac{1\mathfrak{r}}{\mathfrak{r}} \qquad \qquad \frac{1\mathfrak{r}}{\mathfrak{r}} \qquad \qquad \frac{1\mathfrak{r}}{\mathfrak{r}} \qquad \qquad \frac{1\mathfrak{r}}{\mathfrak{r}} \qquad \qquad \
$$

۵۷- عنصر A در دورهٔ دوم و گروه ۱۶ و عنصر B در دورهٔ سوم و گروه ۱۳ جدول دورهای قرار دارند. اگر آنیون ترکیب یونی XY با B و کاتیون آن با A ترکیب دوتایی به وجود آورند، فرمول شیمیایی آنها بهترتیب از راست به چپ کدام میتواند باشد؟ (نماد عنصرها فرضی هستند.)

- $AX_{Y}$  .  $B_{Y}Y$  (\*  $AX \cdot B_{\nu}Y$  ()
- $XA$  . BY<sub>r</sub> ( $\uparrow$  $AX \cdot BY_{\tau}$  (
- ۵۸- اتم عنصر B دارای دو الکترون با I = ۱ است؛ همچنین در اتم عنصر C در دورهٔ سوم، مجموع تعداد الکترونها با I = ۱ از مجموع تعـداد الکترونها با • = l ، ۴ واحد بیشتر است، این دو عنصر با هم چه پیوندی تشکیل میدهند و فرمول شیمیایی ترکیب حاصل از آنها کدام است؟ (نماد عنصرها فرضى هستند.)
	- $BC_{Y}$ ، كووالانسى،  $C_{Y}$  $BC_{\gamma}$  ، یونی،  $\gamma$  $B_{\gamma}C$  کووالانسی،  $C$  $B_{\gamma}C$  یونی،  $C$ ۲
- ۵۹- عناصر A، B، X، Y، و Z بهترتیب از راست به چپ، پنج عنصر متوالی جدول تناوبی هستند. اگر بدانیم مجموع عدد اتمی آنها برابر ۸۵ و عنصر Y گازی تک|تمی است، چه تعداد از عبارتهای زیر صحیح است؟ (نماد عنصرها فرضی است.) الف) نسبت تعداد جفت الكترونهاي ناپيوندي به پيوندي در هر دو نوع اكسيد متداول عنصر B ، برابر ۲ است.

1 ب) در آرایش الکترونی اتم عنصری که با عنصر  $X$  همگروه و با عنصر  $Z$  همدوره است، نسبت الکترونهای فلرفیتی به الکترونهای  $\cdot$  = 1

 $\frac{y}{4}$ برابر  $\frac{y}{4}$ است.

پ) اکسید حاصل از ۴ عنصر از بین این ۵ عنصر، در آب میتوانند خاصیت اسیدی داشته باشند. ت) نسبت شمار آنیون به کاتیون در ترکیب یونی حاصل از عناصر  $\, {\bf B} \,$  و  $\, {\bf Z}$ ، برابر نسبت شمار الکترونهای پیوندی به شمار جفت الكترونهاى ناپيوندى در تركيب مولكولى حاصل از عناصر  $\, {\bf B} \,$  و  $\, {\bf X} \,$  (با رعايت قاعدهٔ هشت $\,$ تايى) است.

- $f(f)$  $\Upsilon$  ( $\Upsilon$  $\Upsilon$  ( $\Upsilon$  $\binom{1}{1}$
- ۶۰- اگر اتم A با گرفتن دو الکترون و اتم B با از دست دادن یک الکترون به آرایش الکترونی گاز نجیب آرگون برسند، چه تعداد از عبارتهای زیر دربارهٔ آنها درست است؟
	- فرمول شیمیایی ترکیب یونی حاصل از واکنش  $\mathbf A$  با  $\mathbf B$  به صورت  $\mathbf A$  است.  $\bullet$ 
		- در مجموع، در هستههای دو اتم  $\mathbf A$  و  $\mathbf B$ ، تعداد ۳۵ پروتون وجود دارد.  $\bullet$
	- $\bullet$  تعداد الكترونهاى ناپيوندى موجود در تركيب هيدروژندار  $\rm A$  با شمارهٔ دورهٔ عنصر  $\rm B$  يكسان است.  $\bullet$
	- نسبت شمار آنیونها به شمار کاتیونها در ترکیب  $\rm A$  با کلسیم برابر نسبت کاتیون به آنیون در ترکیب  $\rm B$  با کلر است.
		- $\left( \begin{matrix} 6 \\ 1 \end{matrix} \right)$  $\Upsilon$  ( $\Upsilon$  $\uparrow$  ( $\uparrow$  $f($

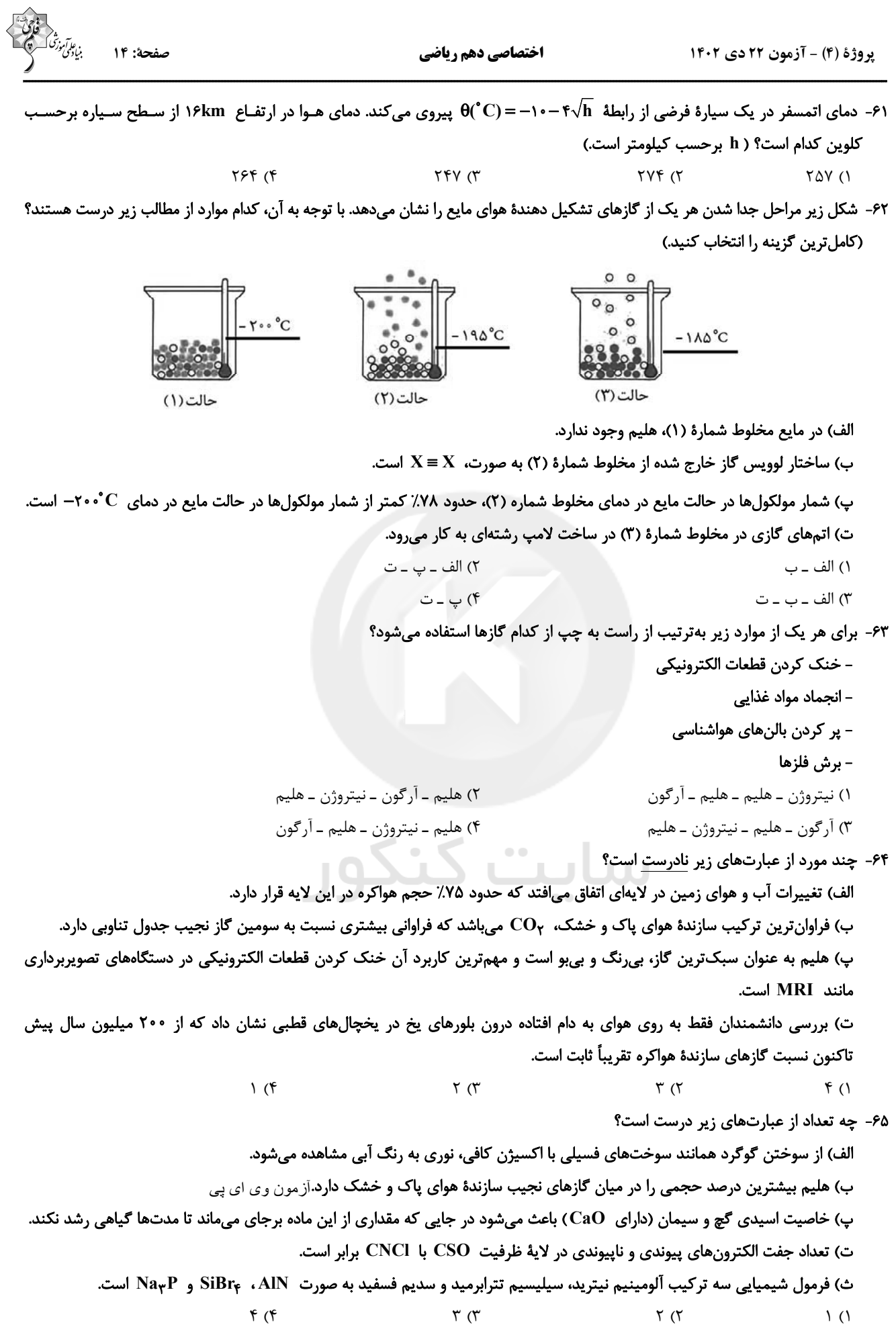

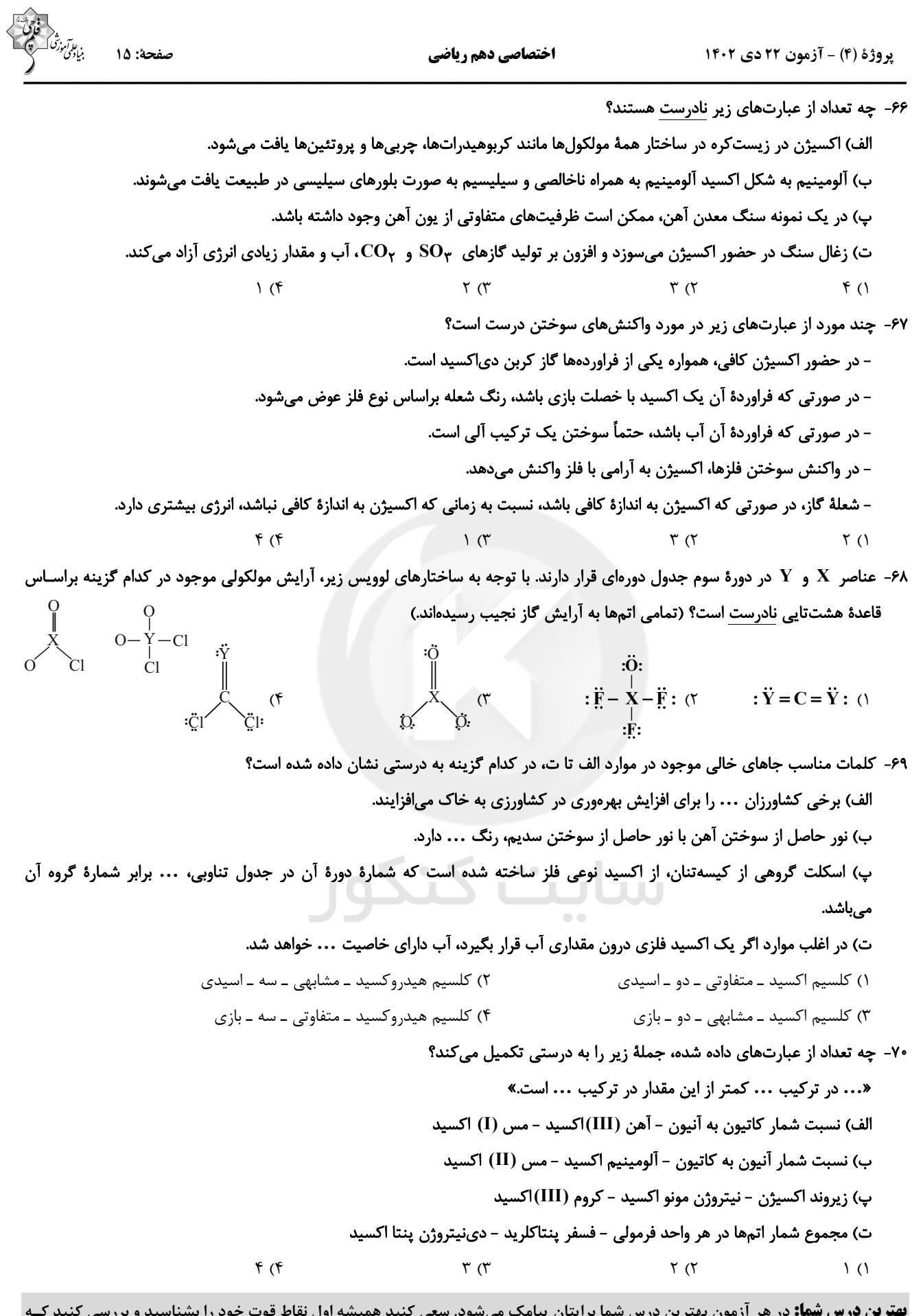

چگونه توانستهاید در آن درس بهترین عملکرد را داشته باشید. دربارهی بهترین درس خود در هر آزمون با پدر و مادرتان هم گفتوگو کنید.

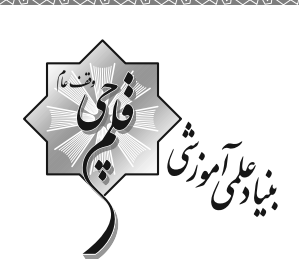

**9 دفترچة سؤال** 

عمومی دهم<br>(رشتهٔ تجربی و ریاضی) ۲۲ دی ماه ۱۴۰۲

تعداد سؤالات و زمان پاسخ5ویی آزمون

| نام درس             | تعداد سؤال | شمارة سؤال     | وقت پیشنهادی |
|---------------------|------------|----------------|--------------|
| فارسی (۱)           | ۱۰         | $1 - 1 - 11 -$ | ۱۵           |
| عربي، زبان قرآن (۱) | ۱۰         | $111 - 11.$    | ۱۵           |
| دین و زندگی (۱)     | ۱۰         | $111 - 11.$    | ۱۵           |
| زبان انگلیسی (۱)    | ۲.         | $141 - 10 -$   | ۱۵           |
| جمع دروس عمومی      | ۵۰         |                |              |

أمراحان

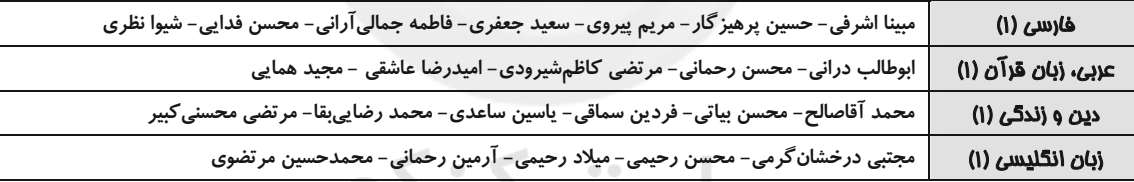

π

J

#### <del>گ</del>زینش<del>گ</del>ران و و پراستاران

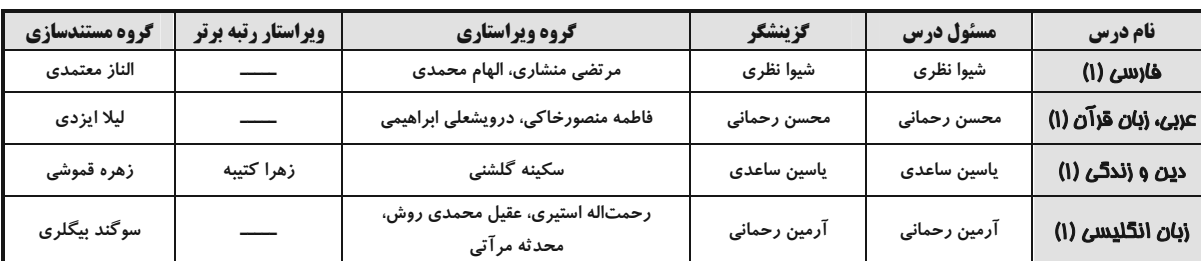

گروه فنی و تولید آ

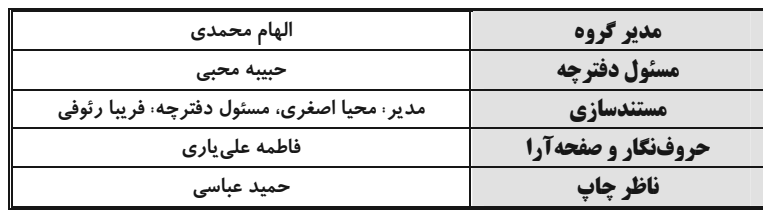

گروه آزمون بنياد علمي آموزشي قلمجي (وقف عام)

آزمون ۲۲ دی ۱۴۰۲

فارسي (1)

## عمومی دهم (ریاضی و تجربی)

# سؤالات عمومي از شمارة 101 شروع ميشود

٢) حقارت ــ خواری ــ پستی ــ خذلان

۴) حديث ــ ماجرا ــ روايت ــ سخن

جهانآفرین را ستایش گرفت

باز دست غم گريبانم گرفت

نقصهاشان جمله افزوني گرفت

چپ و راست جنگ سواران گرفت

پردهٔ غنچه میدرد خندهٔ دلگشای تو

هر که چون سعدی گلستانیش نیست

کنار آب رکنآباد و گلگشت مصلّی را

ولی دیگدانش عجب سرد بود

فردا غبار كالبدت بر هوا رود

رخت خود از باغ به راغی کشید

کز سر زلف و رخش نعل در آتش دارم

ز تاب جعد مشکینش چه خون افتاد در دلها

## ۰۱+۱ کدام گروه از واژههای زیر مترادف نیستند؟

- ١) عاشق ــ شيفته ــ شيدا ــ سودا
	- ۳) در حال ــ فوراً ــ بے درنگ ــ برفور

## ۰**۱۰۲** کاربرد معنایی «ردیف» در مصراع دوم کدام بیت متفاوت است؟

١) ز پيروز گشتن نيايش گرفت ٢) باز هجر يار دامانم گرفت ۳) دامهاشان مرغ گردونی گرفت ۴) بر آن نامور تیرباران گرفت

## **۱۰۳** در کدام گزینه غلط املایی به وجود ندارد؟

کز خروشت دست بیدادی فرو بندد زبان ۱) همچو قوک اندر دهان مار مخروش از اجل آسایش از زمان و فراغ از مکان ٢) سرگشتگي زمان نگر و محنت مكان مقصود وی و مطلب ما هر دو دوا کرد ۳) از بهر تصلای دل غیر مرا کشت مرا به جود تو دانم که همچنین باشد ۴) تو را به مدح من احلیت است و استحقاق

## ۱۰۴– در کدامیک از گزینههای زیر دو آرایهٔ «ایهام» به کار رفته است؟

- ۱) تاب بنفشه میدهد طرهٔ مشکسای تو ٢) خانه زندان است و تنهايي ضلال ۳) به بوی نافهای کاخر صبا زان طره بگشاید ۴) بده ساقی می باقی که در جنّت نخواهی یافت ۰۰۰\$ - تعداد كنايه در تمامى ابيات يكسان است؛ بهجز بيت ... .
	- ١) به لطف سخن گرمرو مرد بود
		- ۲) دامن کشان که میروی امروز بر زمین ٣) زاغي از آنجا كه فراغي گزيد ۴) در نهانخانهٔ عشرت صنمی خوش دارم

## ۱۰۶– شاعر در چند بیت از ابیات زیر از آرایهٔ «تشخیص» بهره جُسته است؟

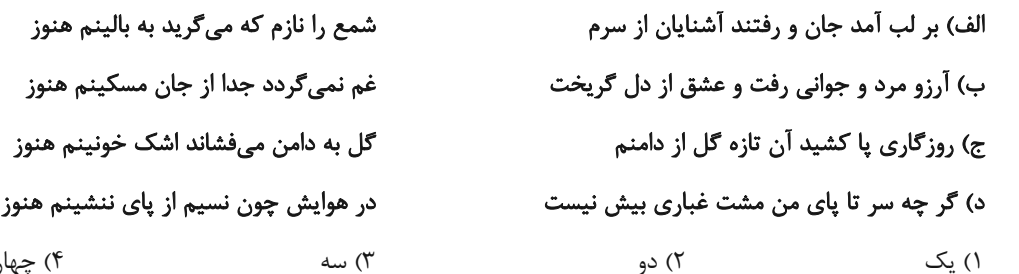

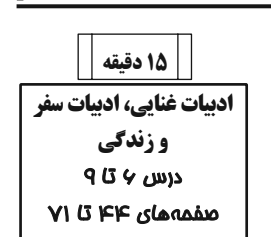

صفحة: ٢

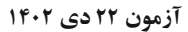

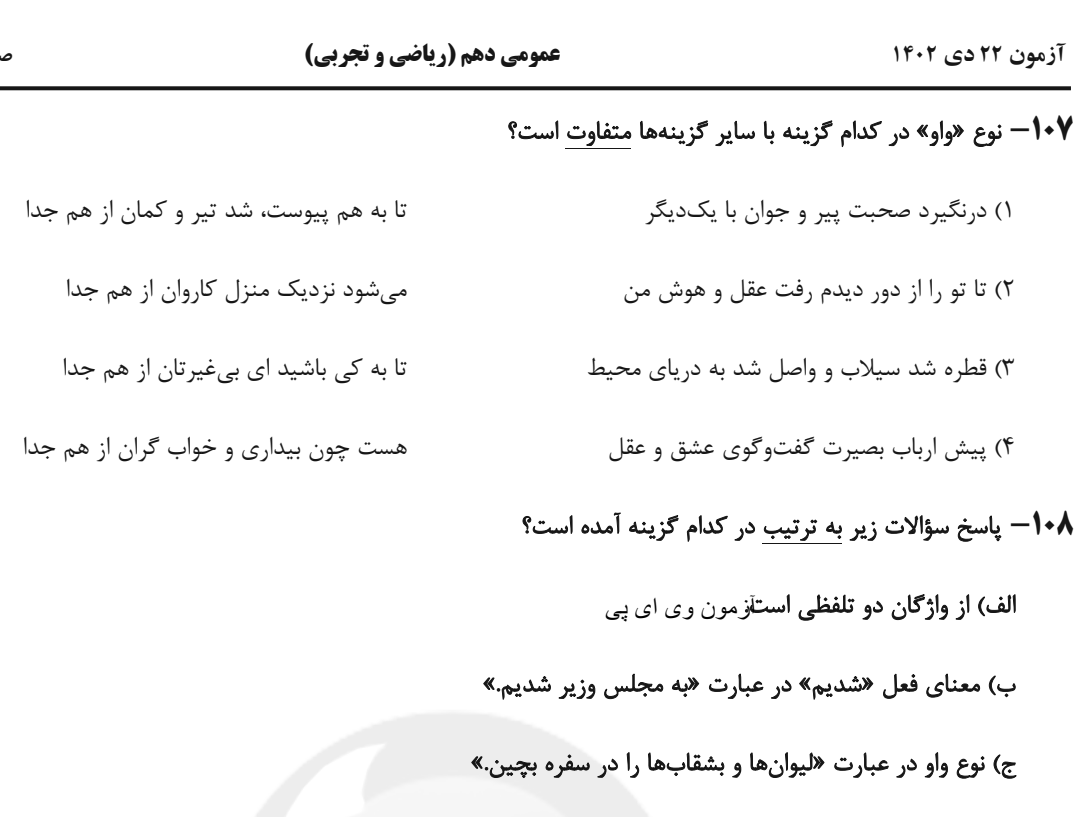

- د) نقش «شخصی» در عبارت «ادبیات غنایی، عواطف شخصی را با زبانی نرم و لطیف بیان میکند.»
	- ١) , فتار / كَشتيم/ واو عطف/ مضافاليه
		- ٣) آموزگار/ رفتيم/ واو عطف/ صفت
	- 104– مفهوم كدام بيت با بيت زير، متضاد است؟
		- «هر آن که جانب اهل وفا نگه دارد

۴) چه شد که جانب اهل وفا گذر نکنی

خداش در همه حال از بلا نگه دارد»

چه شد که ناگه اگر بگذری نظر نکنی

٢) مهربان/ رفتيم / واو عطف/ مفعول

۴) آسمان/ گشتيم/ واو ربط/مفعول

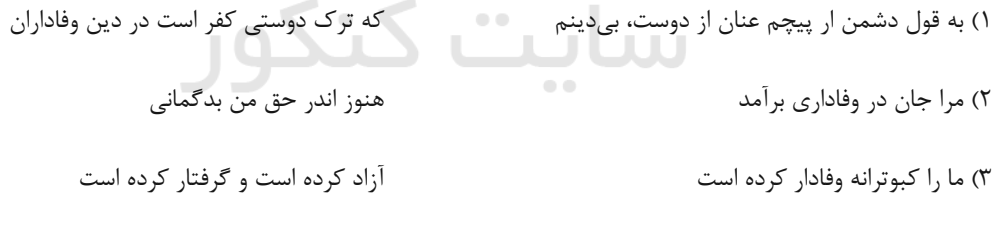

•11– کدام یک از ابیات زیر، با بیت «دلا منال ز بیداد و جور یار که یار / تو را نصیب همین کرد و این از آن دادست» همسانی مفهومی ندارد؟

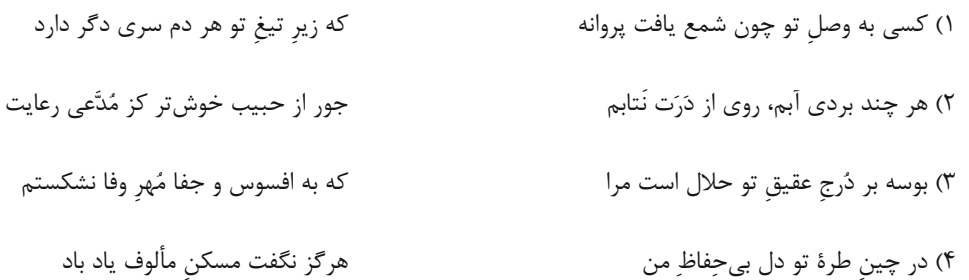

#### forum.konkur.in

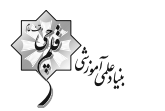

يفحة : ٣

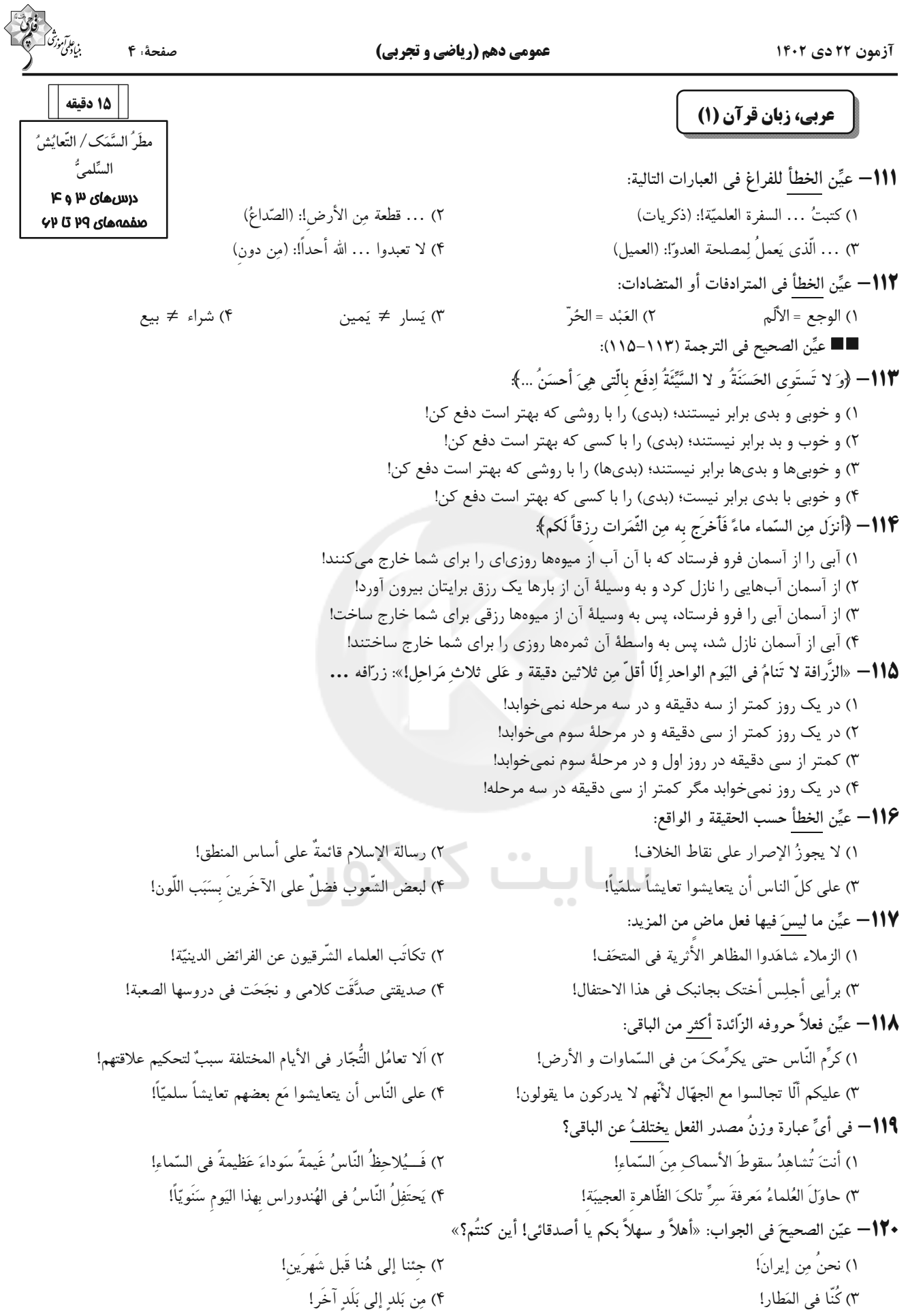

عمومی دهم (ریاضی و تجربی) صفحة: ۵ آزمون ۲۲ دی ۱۴۰۲ 15 دقىقە دین و زندگی (۱) تفكر و انديشه (آيندهٔ روشن، منزلگاه بعد، 111– هر یک از عبارتهای قرآنی، بهترتیب به کدامیک از دلایل اثبات معاد اشاره میکند؟ واقعة بزرگ)  $40 \times 10$  درس ـ کیست که این استخوانهای پوسیده را دوباره زنده کند؟ منقمههای ۹۴۹ تا ۸۰ ـ خداست كه بادها را مىفرستد تا ابرها را برانگيزند. ١) آفرینش نخستین انسان ــ زنده شدن مردگان ۲) آفرینش نخستین انسان ـ مرگ و زندگی در طبیعت ۳) معاد لازمهٔ حکمت الهی ـ مرگ و زندگی در طبیعت ۴) معاد لازمهٔ حکمت الهی ـ آفرینش نخستین انسان 1۲۲ هر یک از عبارتهای شریف قرآنی، بهترتیب بیانگر کدامیک از دلایل اثبات معاد است؟ ـ أَفَحَسبتُم أَنَّمَا خَلَقنَاكُم عَبَثاً ـ ام نجعل المتقين كالفجّار ٢) ضرورت: عدل الهي \_ حكمت الهي ١) ضرورت: حكمت الهي \_ عدل الهي ۴) امکان: عدل الهي ــ حکمت الهي ٣) امكان: حكمت الهي \_ عدل الهي **۱۲۳**— کدامیک از گزینههای زیر، جزء آثار ماتقدم است؟ ۱) نویسندهای که در دنیا کتابی نوشته و از آن همچنان استفاده می شود. ۲) پسری که به نیت پدرش مدرسهای ساخته است و دانشآموزان در آن تحصیل میکنند. ۳) پیرمردی که روزههای ماه مبارک رمضان را بهصورت کامل به جا آورده است. ۴) دختری که برای مادرش، سالانه آش نذری به همسایگان خود میدهد. ۱۲۴— حاضر شدن همهٔ انسانها نزد خداوند در کدام حادثهٔ قیامت رخ میدهد و وضعیت گناهکاران در این هنگام چگونه است؟ ۱) زنده شدن همهٔ انسانها ـ کارهای بد و ناپسندشان با صورت زشت مجسم می شود. ٢) دادن نامهٔ اعمال ــ کارهای بد و ناپسندشان با صورت زشت مجسم میشود. ۳) زنده شدن همهٔ انسانها ـ به دنبال راه فراری میگردند. ۴) دادن نامهٔ اعمال ـ به دنبال راه فراری می گردند. 1**۲۵** کدام مورد، نمونهای برای ارتباط انسان در عالم برزخ با دنیا میباشد؟

۱) انسان با برخی از بازماندگان گفتوگو میکند و پاسخشان را میشنود. ٢) اعمالي همچون روزه، آثارشان حتى بعد از حيات ما نيز باقي ميماند. ٣) ايجاد يا تقويت آداب و رسوم غلط، از آثار ماتقدم محسوب مي گردد. ۴) انفاق بازماندگان، در وضعیت در گذشتگان در عالم برزخ مؤثر است.

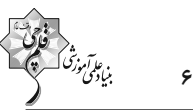

## 176 – عبارات قرآنی «و او به هر خلقتی داناست» و «زنده شدن قیامت نیز همینگونه است» بهترتیب مؤید کدام استدلال عقلی است؟

- ۱) امکان معاد، اشاره به پیدایش نخستین انسان ـ امکان معاد، اشاره به نظام مرگ و زندگی در طبیعت
	- ٢) امکان معاد، اشاره به پیدایش نخستین انسان ــ ضرورت معاد در پرتو حکمت الهی
- ۳) امکان معاد، اشاره به نمونههای از زندهشدن مردگان ـ امکان معاد، اشاره به نظام مرگ و زندگی در طبیعت
	- ۴) امکان معاد، اشاره به پیدایش نخستین انسان ــ ضرورت معاد در پرتو حکمت الهی

## 1۲۷– کدام عبارت، به وجود شعور و آگاهی پس از مرگ اشاره دارد؟

- ۱) «و نفس و ما سواها فالهمها فجورها و تقواها»
- ٢) «قال ربّ ارجعون لعلّي اعمل صالحاً فيما تركت»
- ٣) «و ان عليكم لحافظين كراماً كاتبين يعلمون ما تفعلون»
- ۴) «من آمن بالله و اليوم الآخر و عمل صالحاً فلهم اجرهم عند ربّهم»

## 17۸- قرآن کریم، مهیب بودن روز قیامت را چگونه توصیف میکند و علت آن چیست؟

- ۱) مردم همچون افراد مست بهنظر می رسند ــ کنار رفتن پرده از حقایق عالم
- ۲) دستها و پاهای گناهکاران شهادت میدهند ــ کنار رفتن پرده از حقایق عالم
	- ۳) مردم همچون افراد مست بهنظر میرسند ــ سخت بودن عذاب خدا
	- ۴) دستها و پاهای گناهکاران شهادت میدهند ــ سخت بودن عذاب خدا

#### 179- كدام گزينه مرتبط با حوادث مرحلة دوم قيامت است؟

۱) مردن همهٔ اهل آسمانها و زمین، جز آنجا که خدا خواسته است. ۲) نفخ صور یا همان صدای مهیب و سهمگین که آسمانها و زمین را فرا میگیرد. ۳) تحول عظیم در آسمانها و زمین و تغییر در ساختار آنها آزمون وی ای پی ۴) پیچیده شدن بانگ سهمناک در عالم و آغاز حیات مجدد انسانها

## •۱۳• قرآن کریم یکی انگیزههای انکار معاد را چه چیزی معرفی میکند و عزیر نبی (ع) پس ملاحظهٔ زنده شدن الاغ پوسـیده، چـه گفت؟

١) عدم شناخت نسبت به علم و حكمت الهي \_ مي دانم خداوند بر هر خلقتي داناست. ۲) عدم شناخت نسبت به علم و حکمت الهی ـ می۵انم خداوند بر هر کاری تواناست. ۳) نشناختن قدرت الهي ــ مي دانم خداوند بر هر كاري تواناست. ۴) نشناختن قدرت الهي ـ مي دانم خداوند بر هر خلقتي داناست.

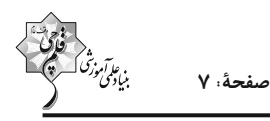

عمومی دهم (ریاضی و تجربی)

آزمون ۲۲ دی ۱۴۰۲

 $\Box$ 

choice on your answer sheet.

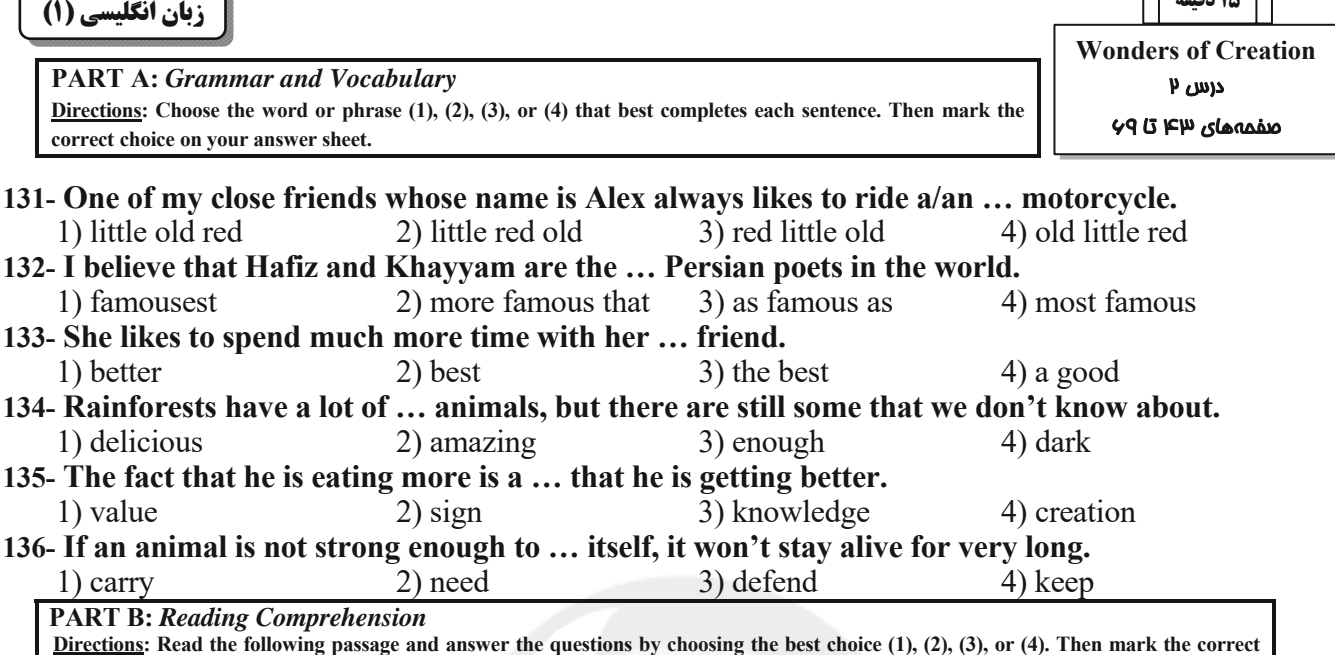

Coffee is a popular drink that is made from roasted coffee beans, which are the seeds of the coffee plant. Coffee has a strong flavor and aroma, and it can have various effects on the body and mind. Some people drink coffee for its taste, while others drink it for its caffeine content, which can make them feel more alert and energetic.

There are many ways to prepare and enjoy coffee, such as espresso, cappuccino, latte, mocha, americano, and more. Each method has a different ratio of coffee, water, milk, and other ingredients, resulting in different levels of strength and sweetness. Some people like to add sugar, cream, or flavorings to their coffee, while others prefer it black.

Coffee drinking has some benefits and drawbacks, depending on how much and how often one consumes it. Some of the benefits of coffee drinking are that it can improve mood, memory, concentration, and performance. It can also lower the risk of some diseases, such as type two diabetes, Parkinson's disease, and Alzheimer's disease. However, some of the drawbacks of coffee drinking are that it can cause insomnia, anxiety, jitteriness, and headaches. It can also increase blood pressure, heart rate, and stomach acidity.

Therefore, coffee drinking is a personal choice that depends on one's preferences and needs. Some people may enjoy coffee drinking more than others, and some people may need to limit their coffee intake for health reasons. The general recommendation is to drink no more than four cups of coffee per day and to avoid drinking coffee late at night or before bed. Coffee drinking can be a pleasant and beneficial habit, as long as it is done in moderation and with awareness.

#### 137- What would be the best title for this passage?

1) The History and Culture of Coffee

2) The Drawbacks of Coffee Drinking

- 3) The Different Methods and Ingredients of Coffee Making
- 4) The Effects of and Recommendations for Coffee Consumption

## 138- The pronoun "It" in paragraph 3 refers to ....

- 1) coffee drinking
- 3) insomnia
- 2) the drawback of coffee drinking
- 4) disease

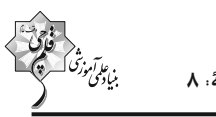

صفحةً: ٨

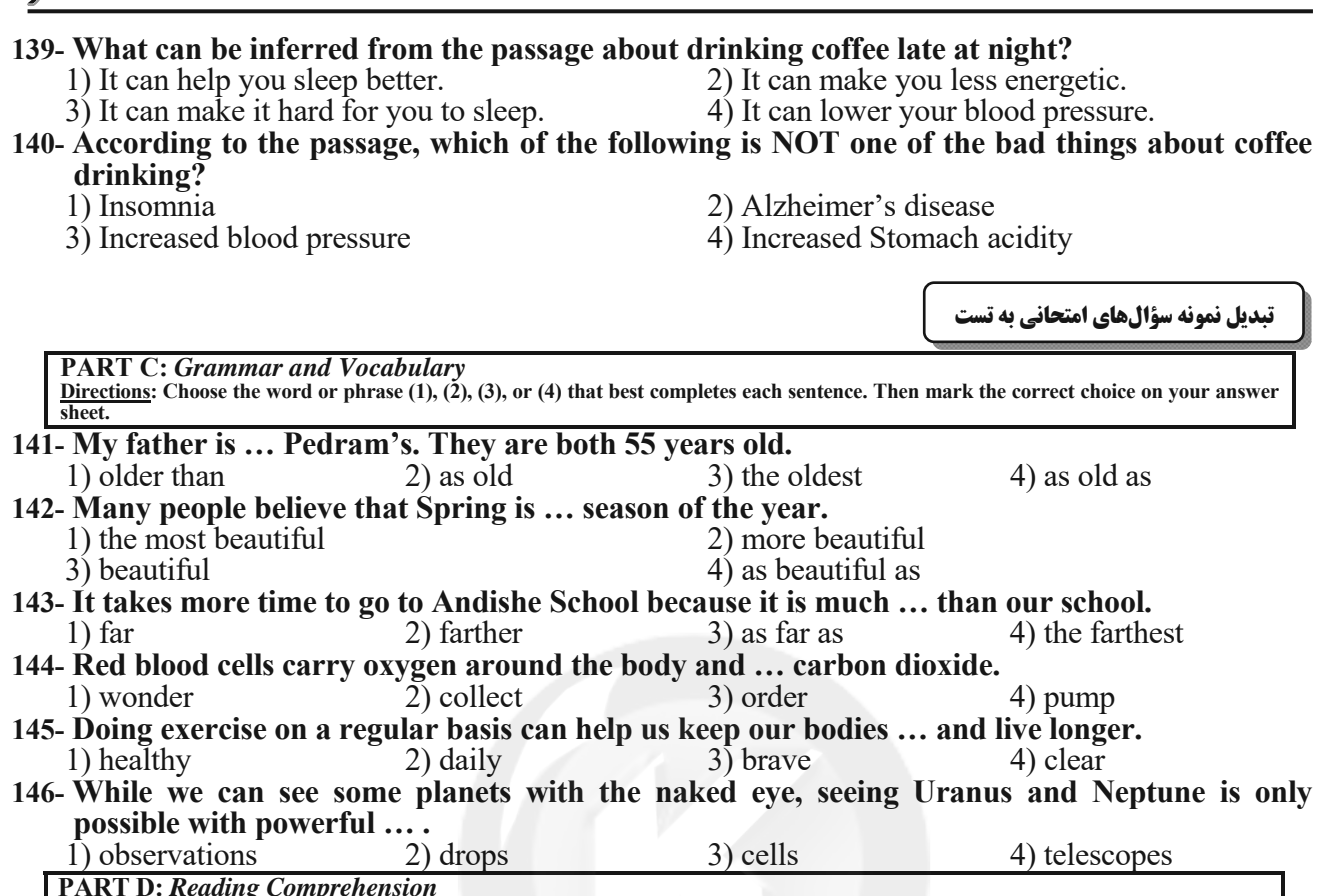

Directions: Read the following passage and answer the questions by choosing the best choice  $(1)$ ,  $(2)$ ,  $(3)$ , or  $(4)$ . Then mark the correct choice on your answer sheet.

Mercury is the smallest planet in the solar system and the closest to the Sun. It is a rocky planet, a little bigger than the Earth's moon. Its orbit around the Sun takes 88 days, the shortest of all the Sun's planets. It means that Mercury goes around the Sun every 88 Earth days. Despite its small size, it has very long days. Each day in Mercury is about 58 Earth days long. This planet is often called a morning star. This is because Mercury shines brightly in the early morning just before the Sun rises. It is also called an evening star for the same reason. If you moved to Mercury, you would not weigh as much as you do on Earth because Mercury is smaller and therefore has less gravity. If you weigh 30kgs on Earth, you will weigh only about 12kgs on Mercury. There is almost no air on Mercury. Its temperature reaches 800 degrees during daytime, but it is 300 at night. Although it is the nearest planet to the Sun, it is not the hottest one. Venus is the hottest planet in the solar system as it has a thick atmosphere to keep heat.

## 147- What does the passage mainly discuss?

- 1) Planets in the solar system
- 2) The heat of Venus compared to that of Mercury
- 3) The difference between gravity on the Earth and Mercury
- 4) What the nearest planet to the Sun is and what it is like

## 148- According to the passage, which of the following is TRUE?

- 1) The days on Mercury are as long as those on the Earth.
- 2) Mercury is not as big as Saturn.
- 3) There is a little air on Mercury.
- 4) Mercury does not go around the Sun.
- 149- The pronoun "It" refers to .... 1) the Sun

2) Earth

## 150- Venus is the hottest planet because it ....

- 1) is the nearest planet to the Sun
- 3) has a thick atmosphere to keep heat
- 3) Mercury

4) morning

2) has less gravity

4) has lower temperature at night

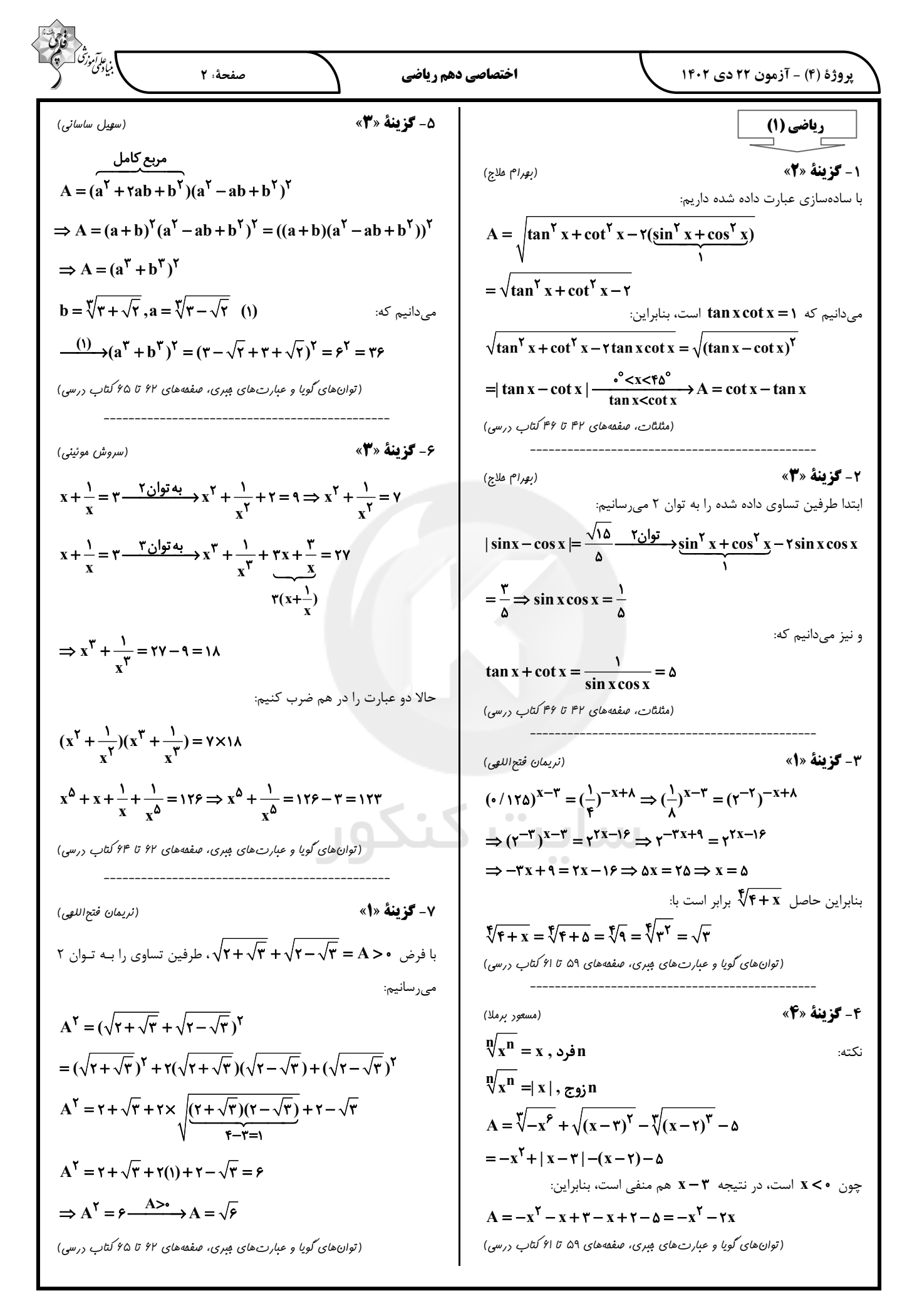

(a) 
$$
2\sqrt[3]{x^2}
$$
  
\n $\sqrt[3]{x^2} = \sqrt[3]{x^2}$   
\n $\sqrt[3]{x^2} = \sqrt[3]{x^2}$   
\n $\sqrt[3]{x^2} = \sqrt[3]{x^2}$   
\n $\sqrt[3]{x^2} = \sqrt[3]{x^2}$   
\n $\sqrt[3]{x^2} = \sqrt[3]{x^2}$   
\n $\sqrt[3]{x^2} = \sqrt[3]{x^2}$   
\n $\sqrt[3]{x^2} = \sqrt[3]{x^2}$   
\n $\sqrt[3]{x^2} = \sqrt[3]{x^2}$   
\n $\sqrt[3]{x^2} = \sqrt[3]{x^2}$   
\n $\sqrt[3]{x^2} = \sqrt[3]{x^2}$   
\n $\sqrt[3]{x^2} = \sqrt[3]{x^2} = \sqrt[3]{x^2}$   
\n $\sqrt[3]{x^2} = \sqrt[3]{x^2} = \sqrt[3]{x^$ 

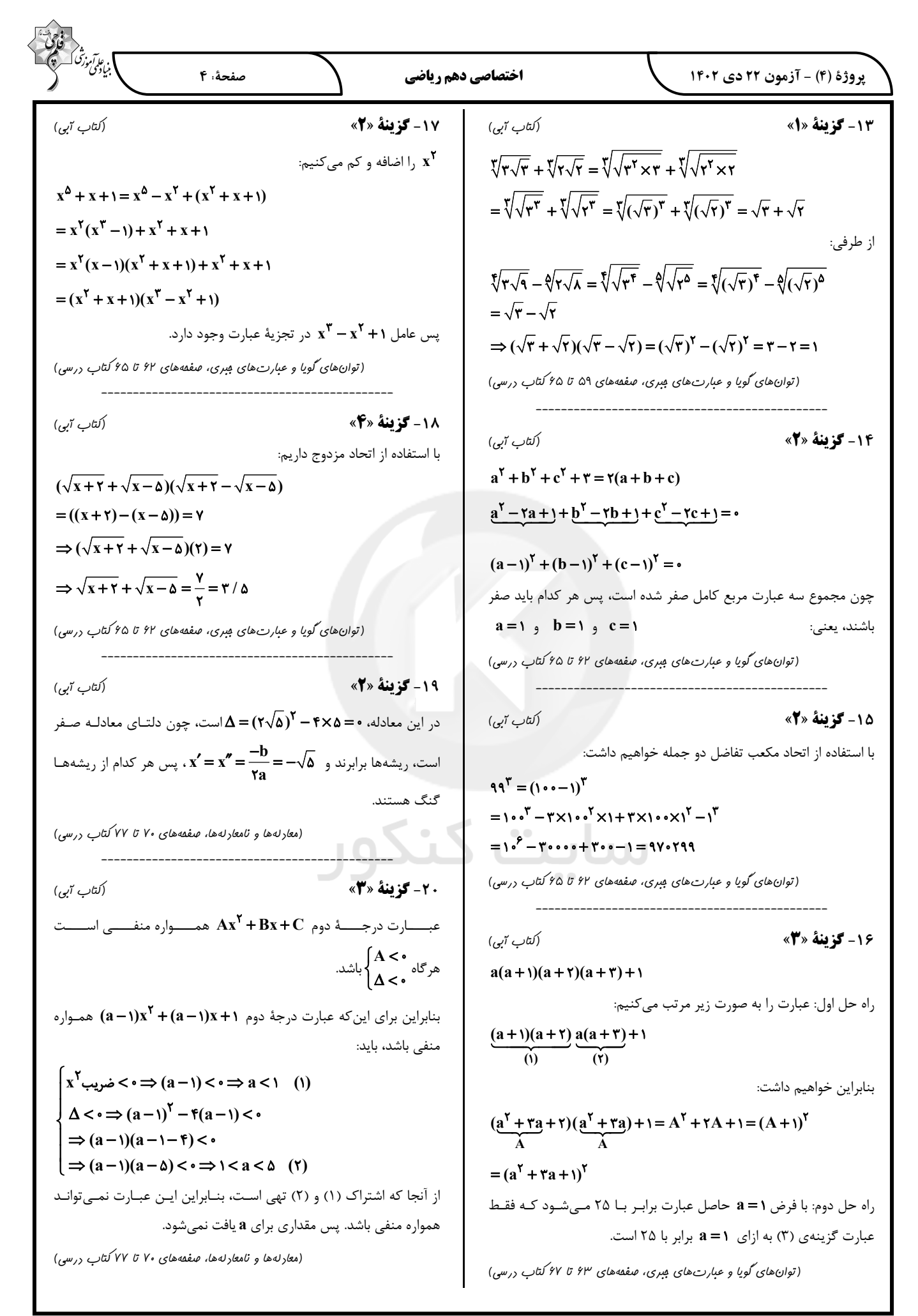

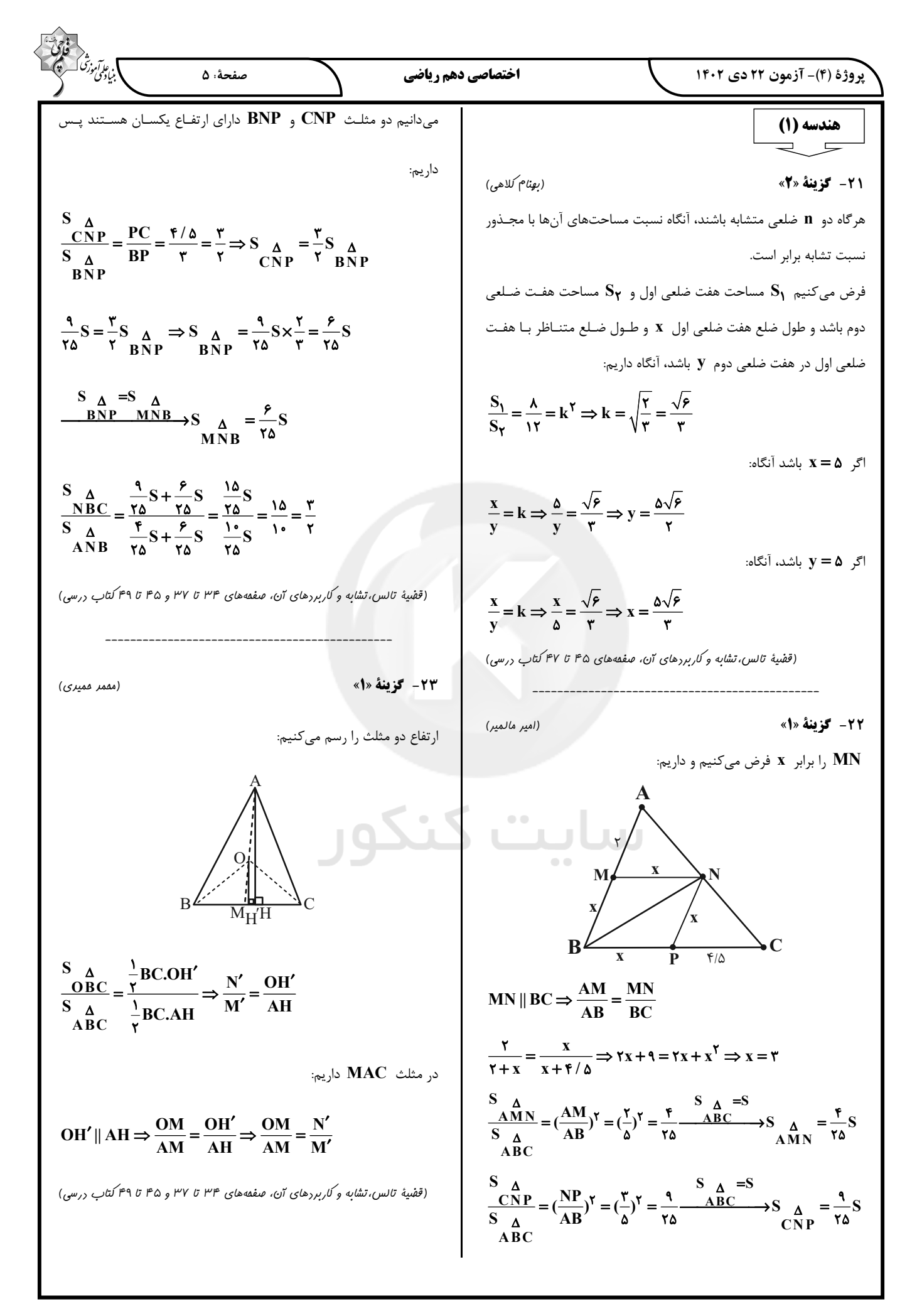

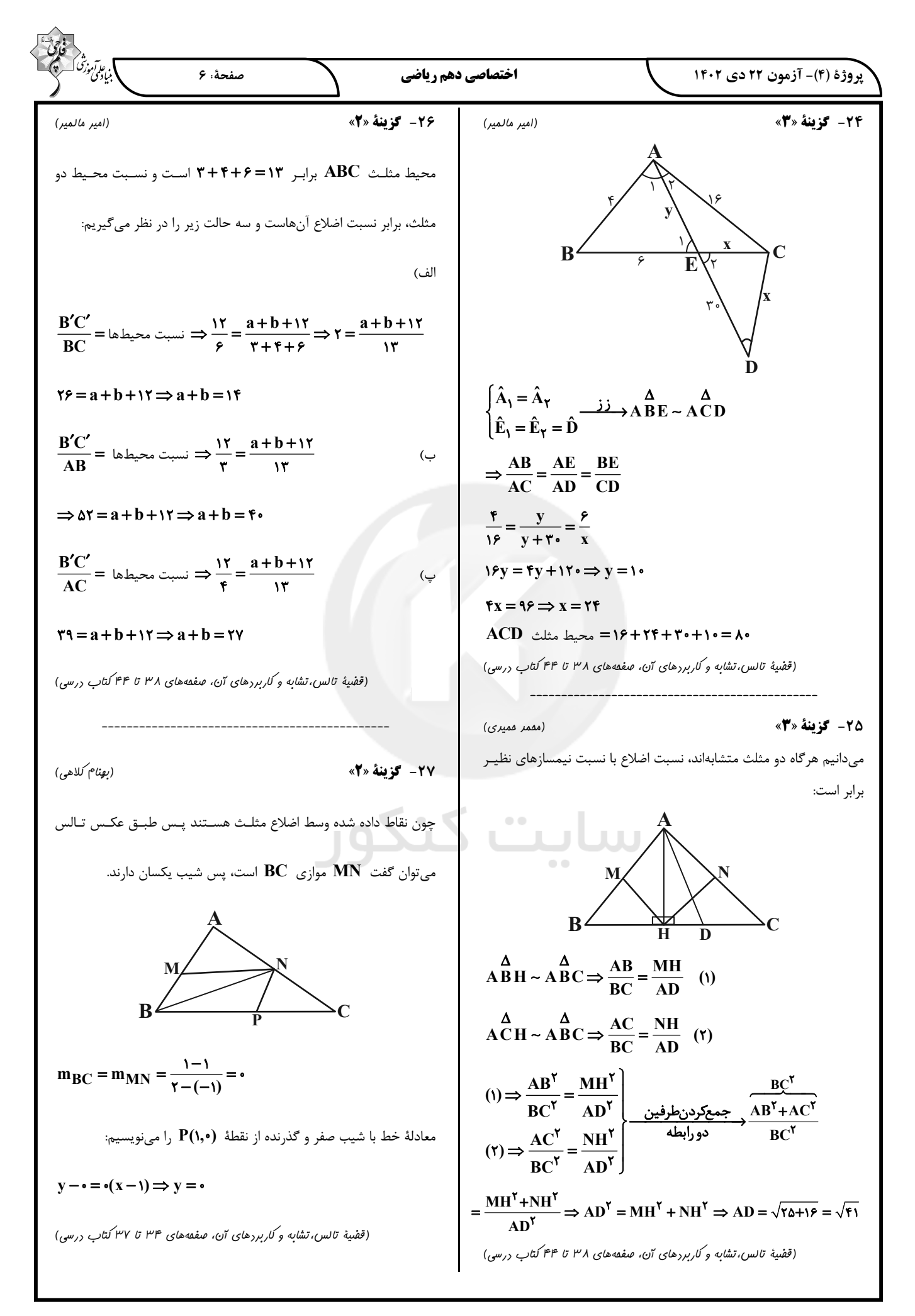

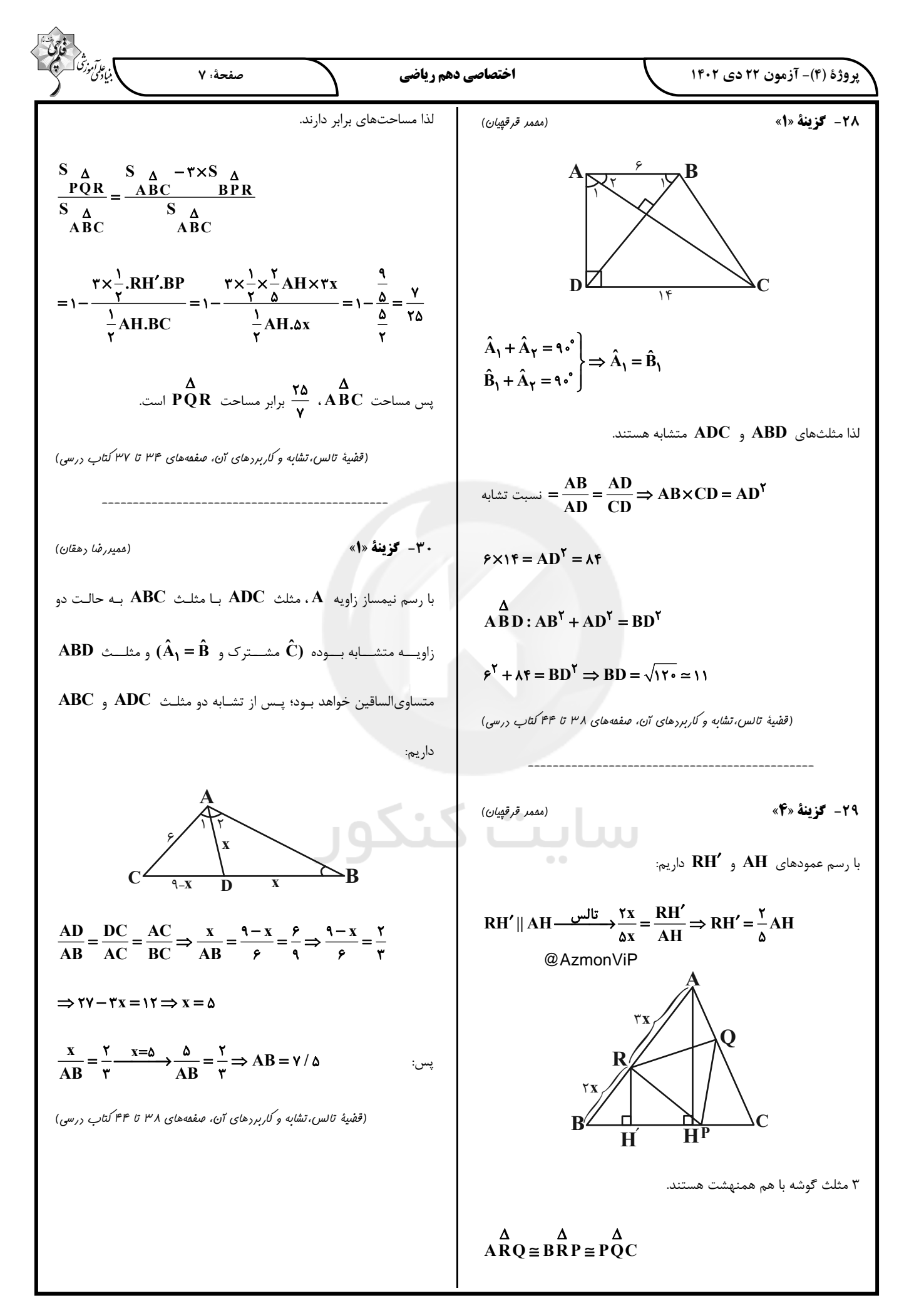

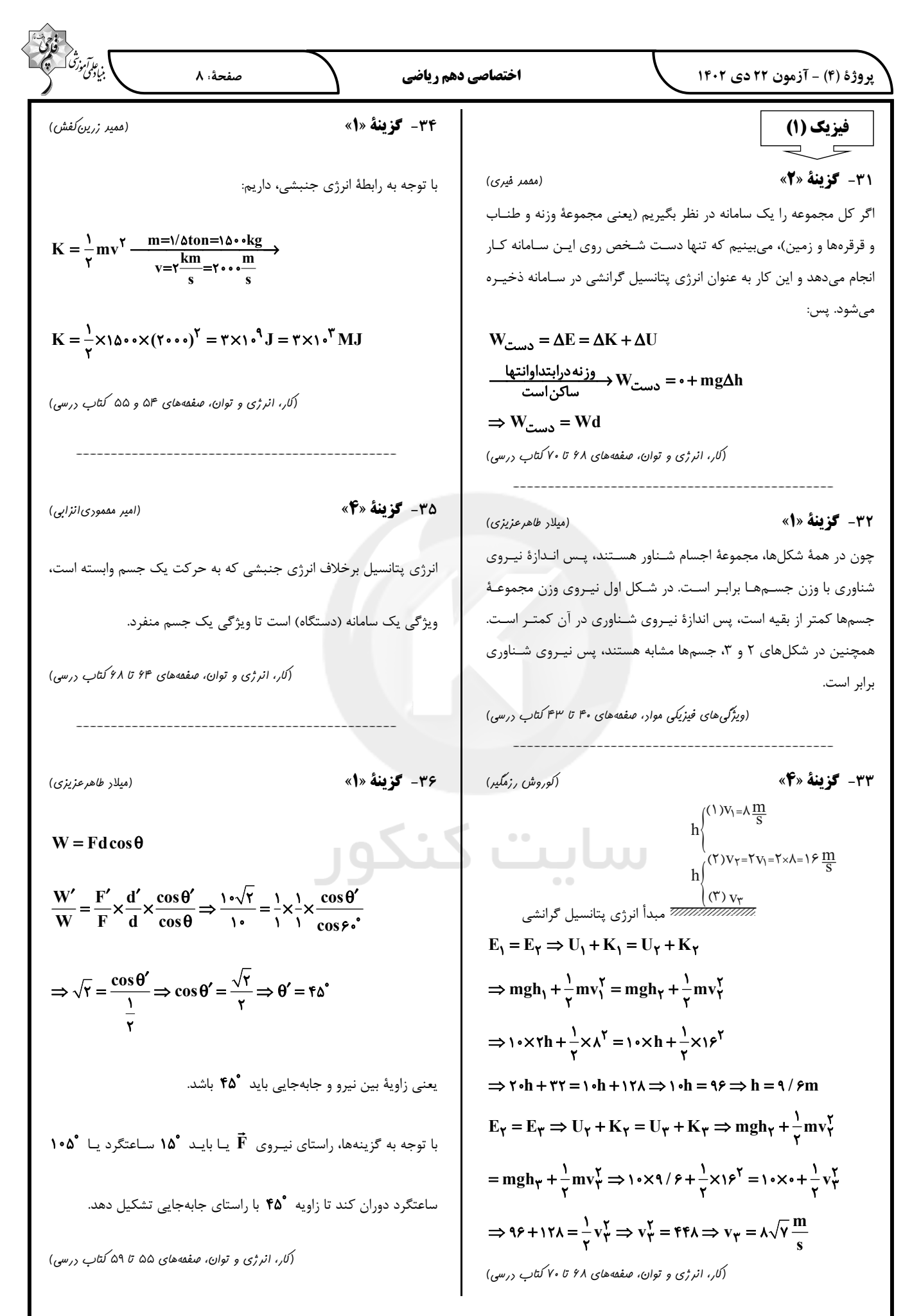

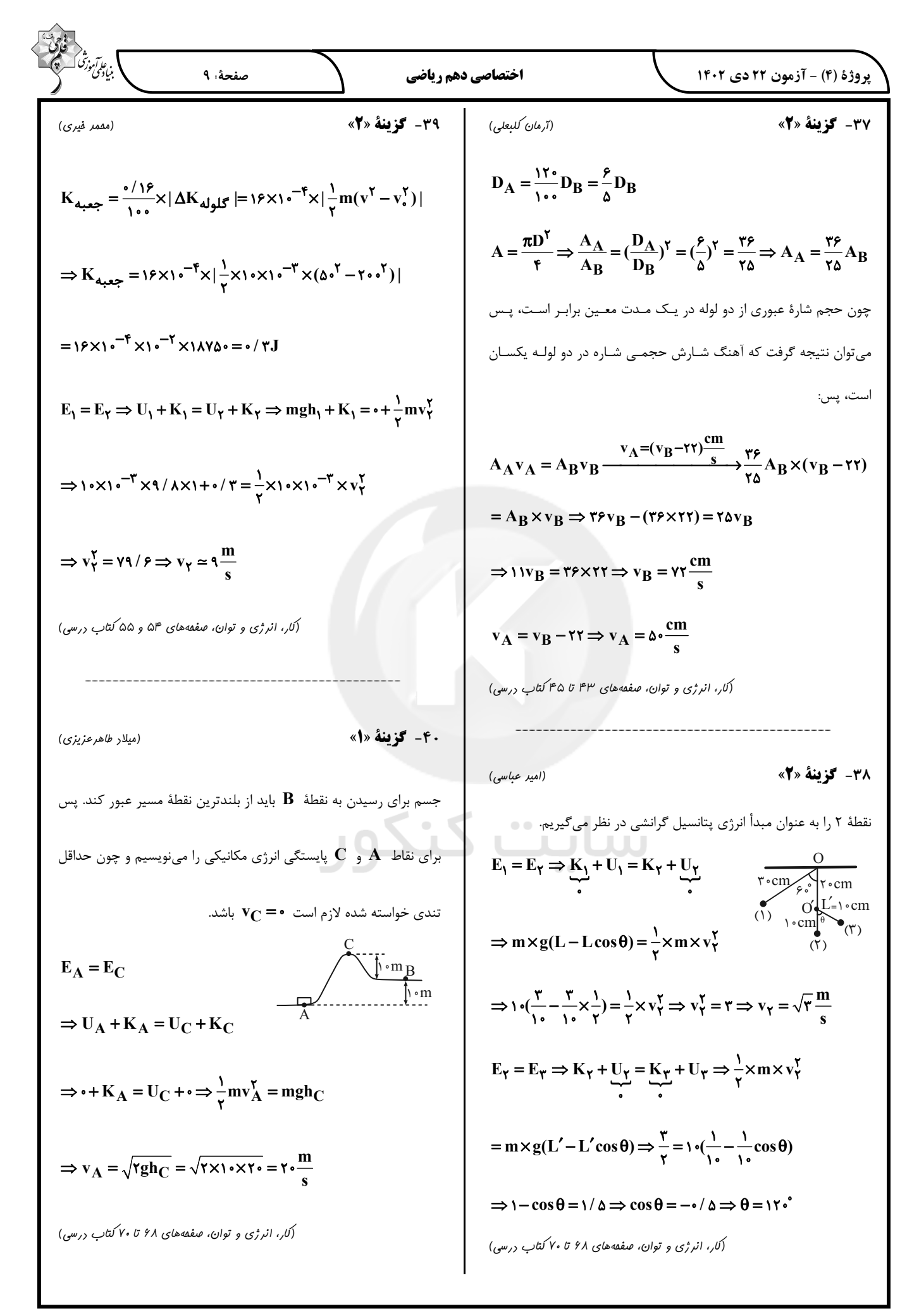

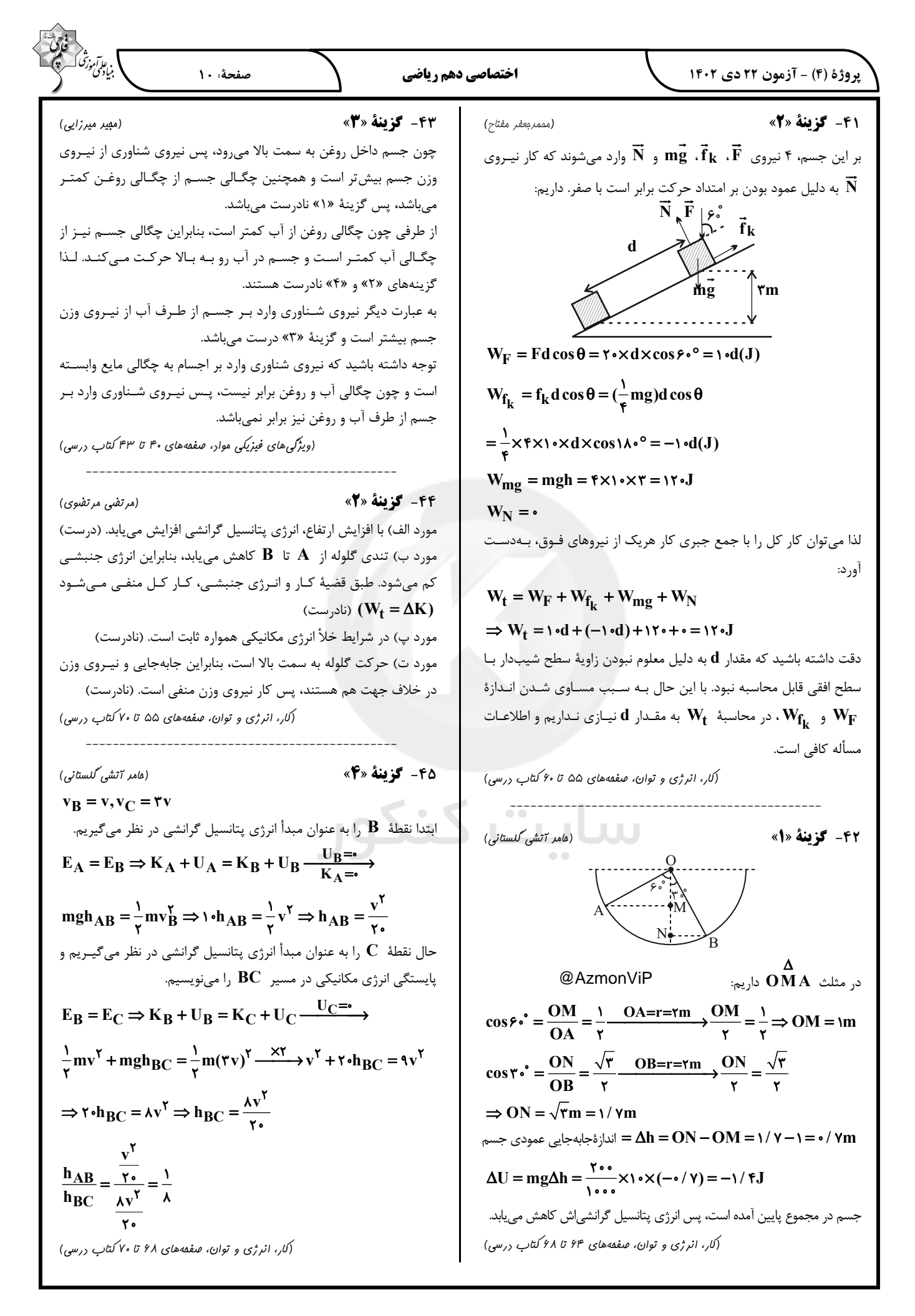

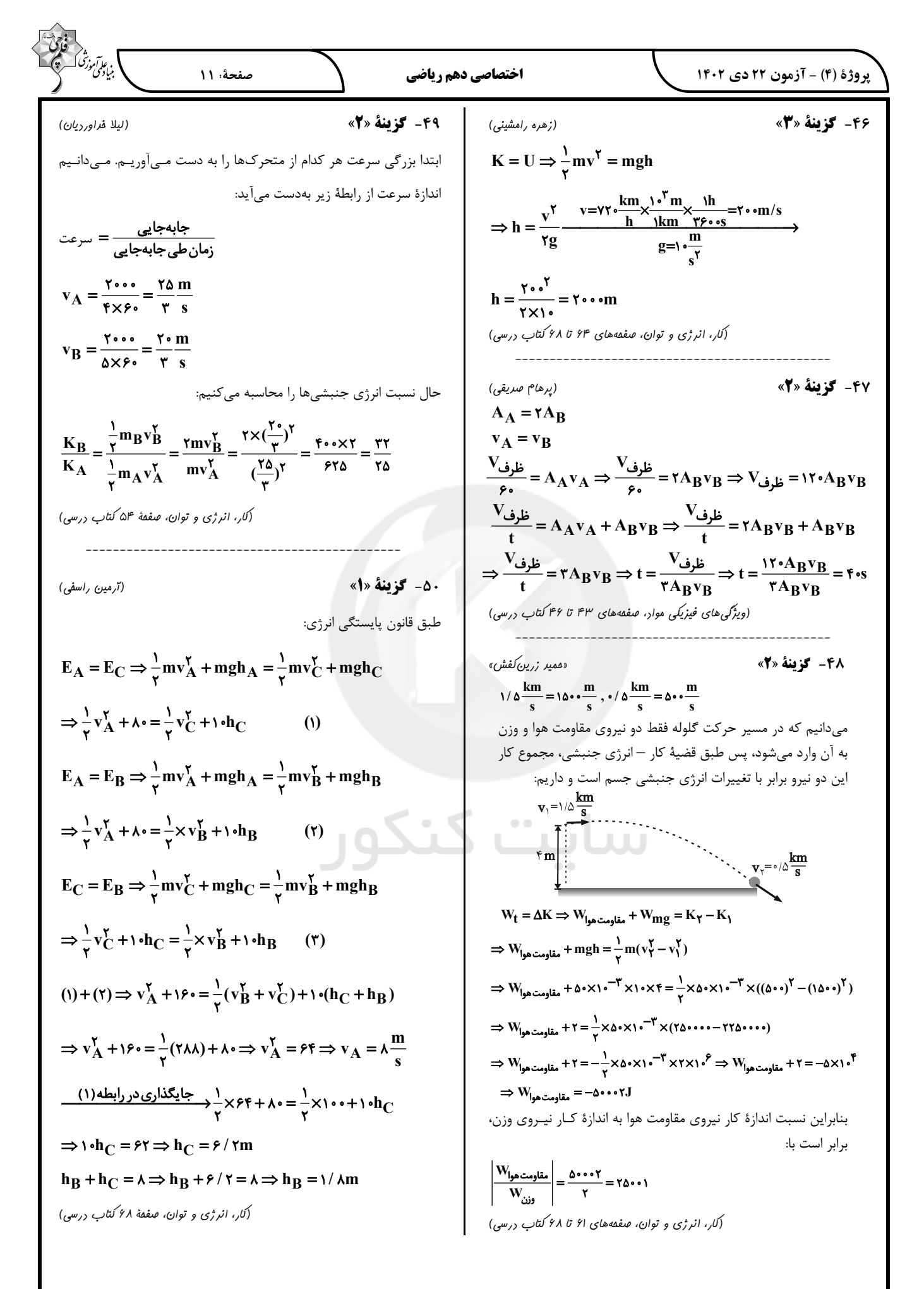

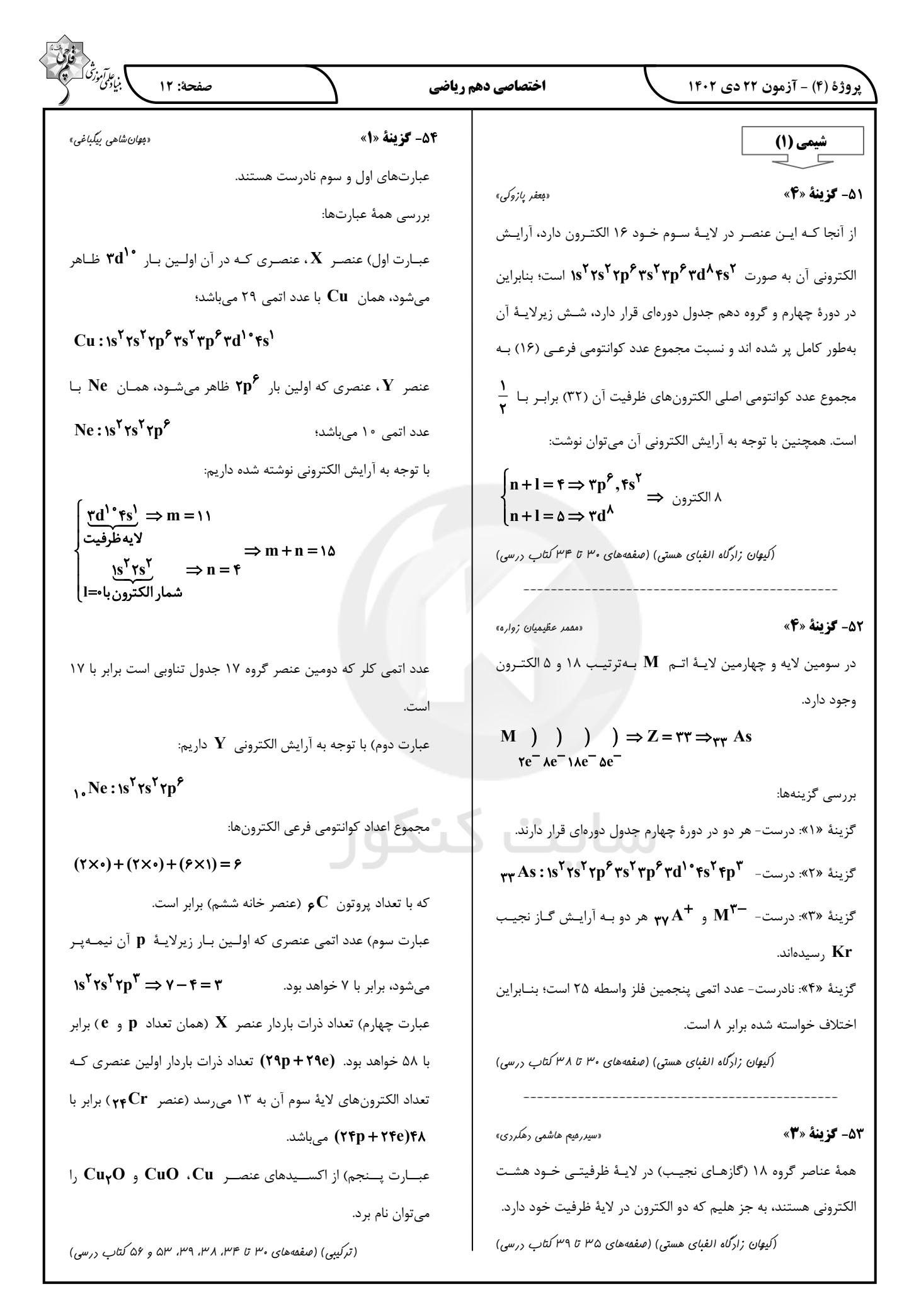

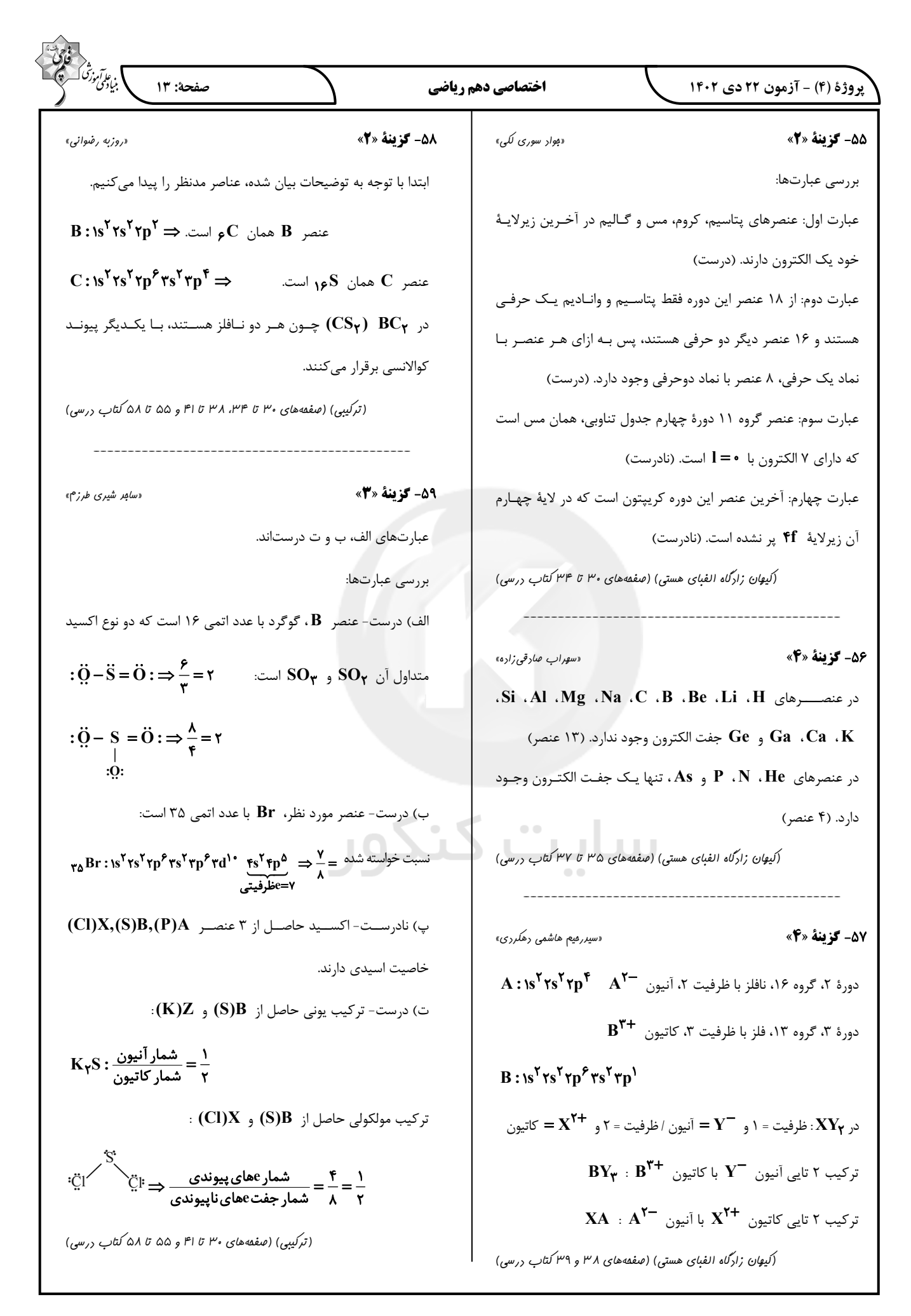

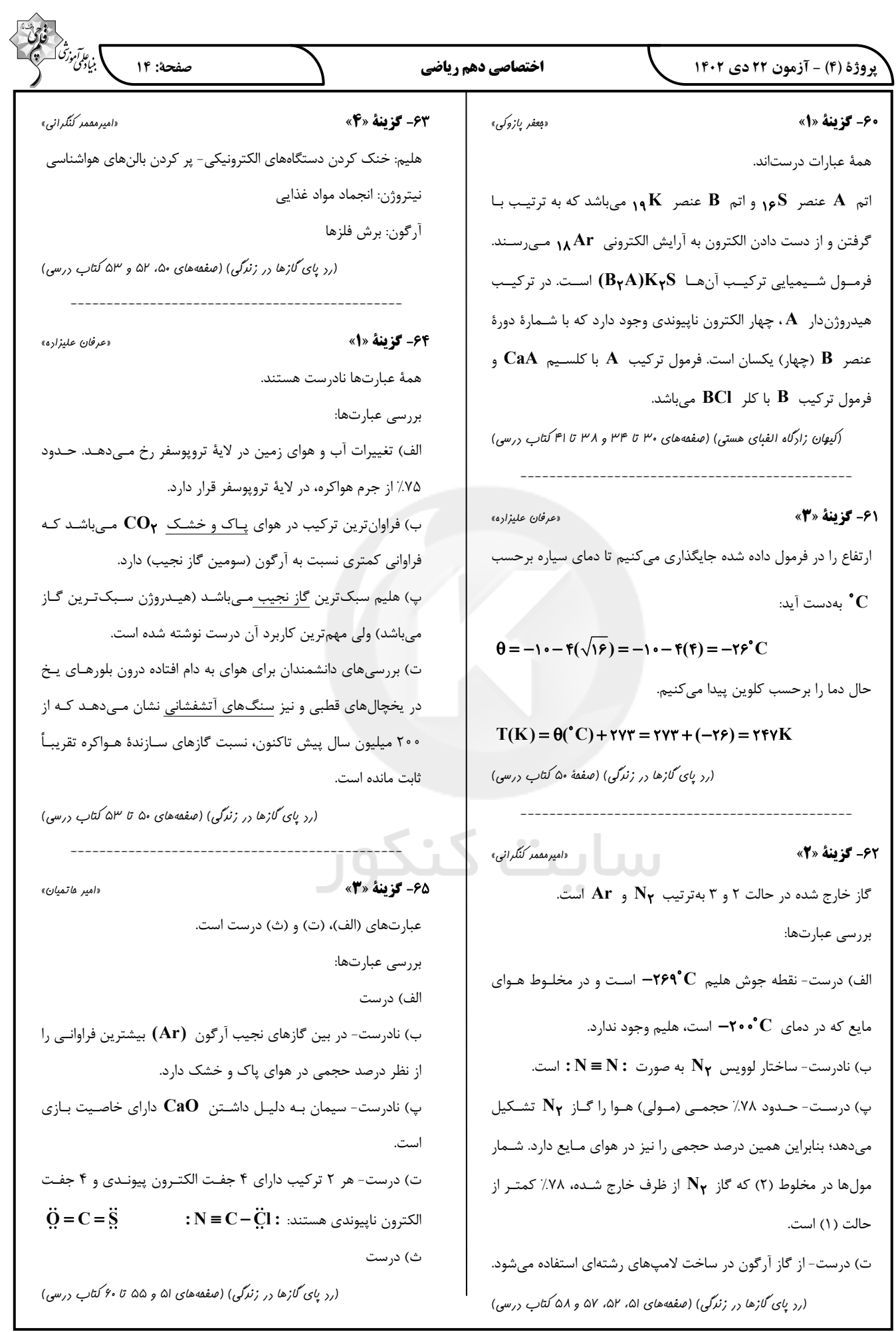

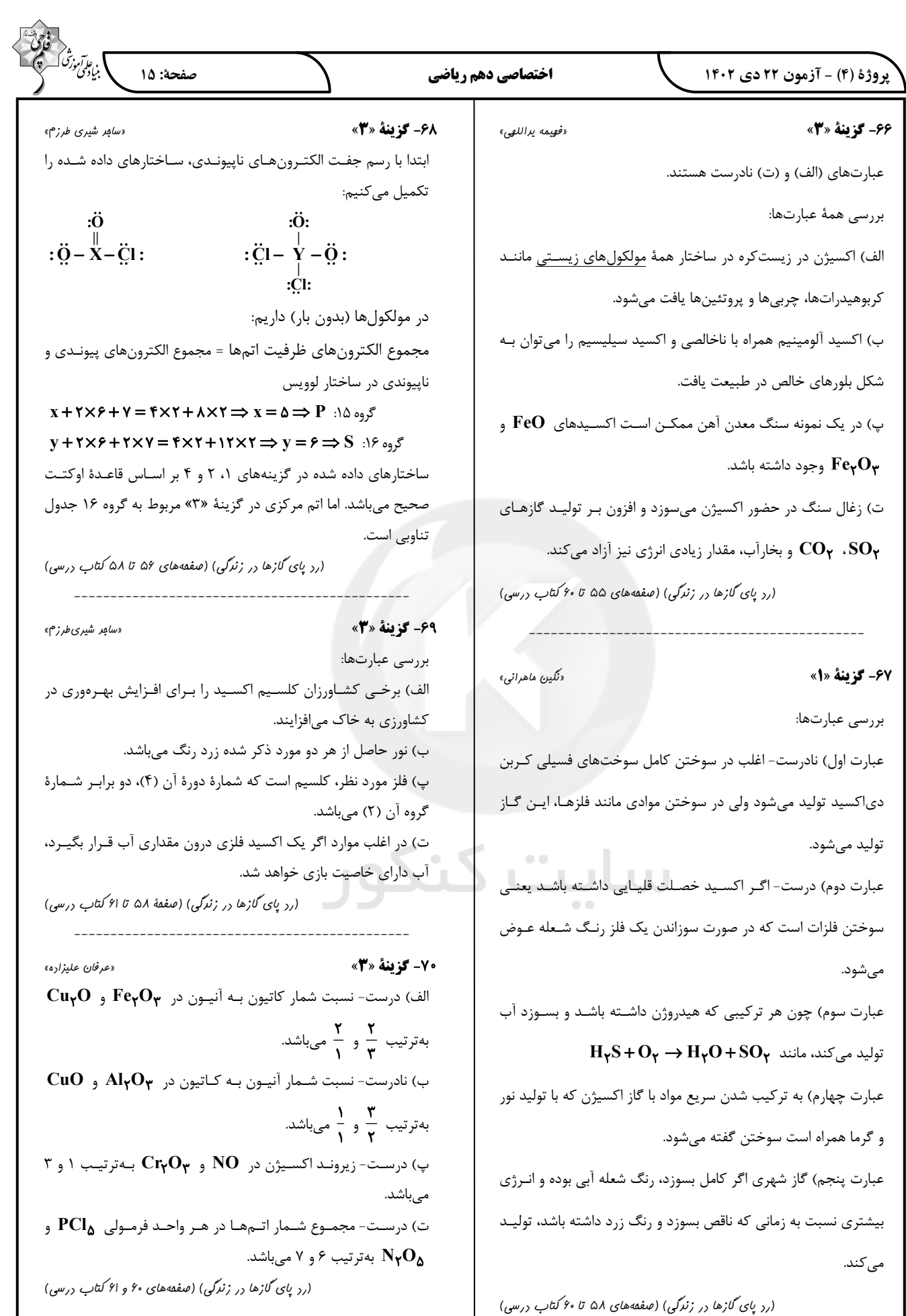

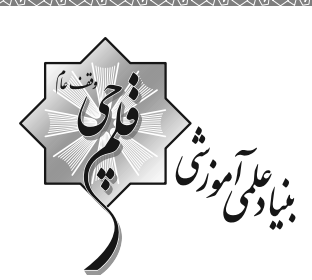

√ دفترچة پاسخ<br>عمومی دهم<br>(رشتهٔ تجربی و ریاضی) **22 دي ماه 140** 

تعداد سؤالات و زمان پاسخ5ویی آزمون

| وقت پیشنهادی | شمارة سؤال     | تعداد سؤال | نام درس             |
|--------------|----------------|------------|---------------------|
| ۱۵           | $1 - 1 - 11 -$ | ٠.         | فارسی (۱)           |
| ۱۵           | $111 - 11.$    |            | عربي، زبان قرآن (۱) |
| ۱۵           | $111 - 11.$    |            | دین و زندگی (۱)     |
| ۱۵           | $141 - 10.$    | ۲.         | زبان انگلیسی (۱)    |
|              |                | ۵۰         | جمع دروس عمومی      |

أمراحان

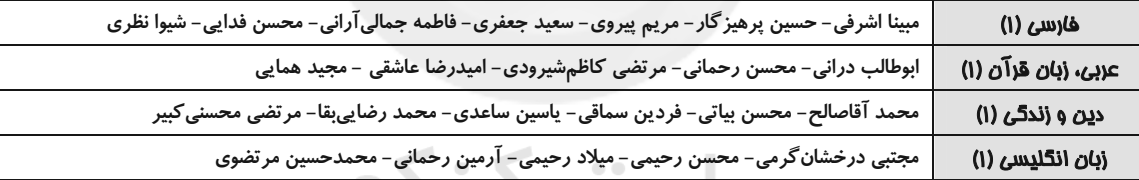

 $\bullet$ 

#### **گزینشگران و و پراستاران**

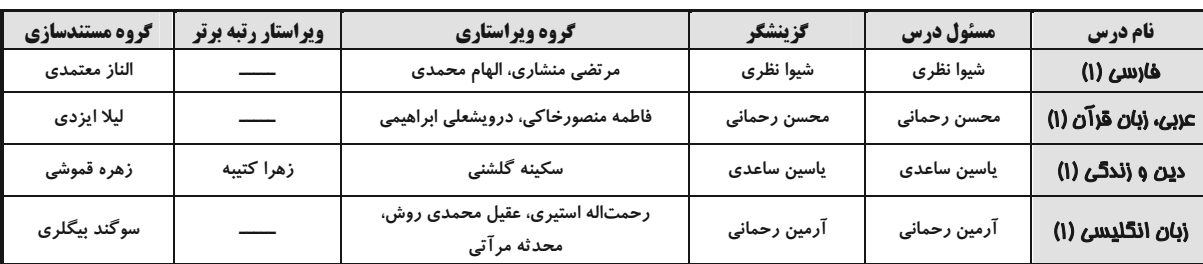

<del>گروه فنی و تولید</del>

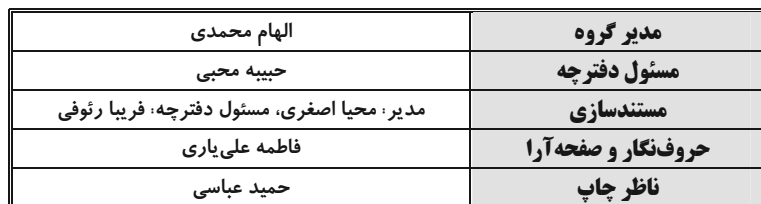

## بنیاد علمی آموزشی قلمچی (وقف عام)

یلاک ۹۲۳ - تلفن چهار رقمی: ۶٤۶۳-۲۱. آدرس دفتر مر کزی: خیابان انقلاب

<u>ן</u>

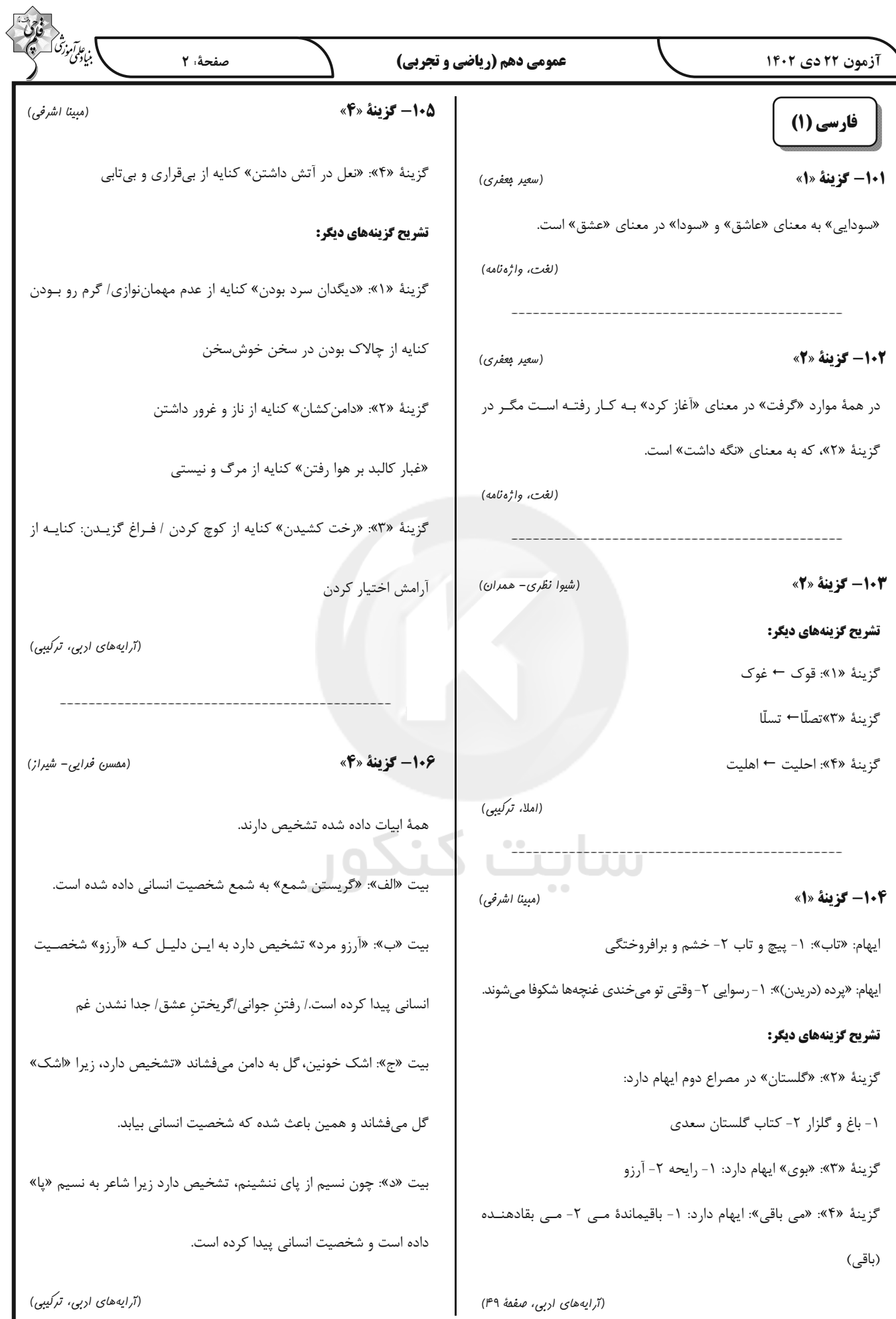

 $\curvearrowright$ 

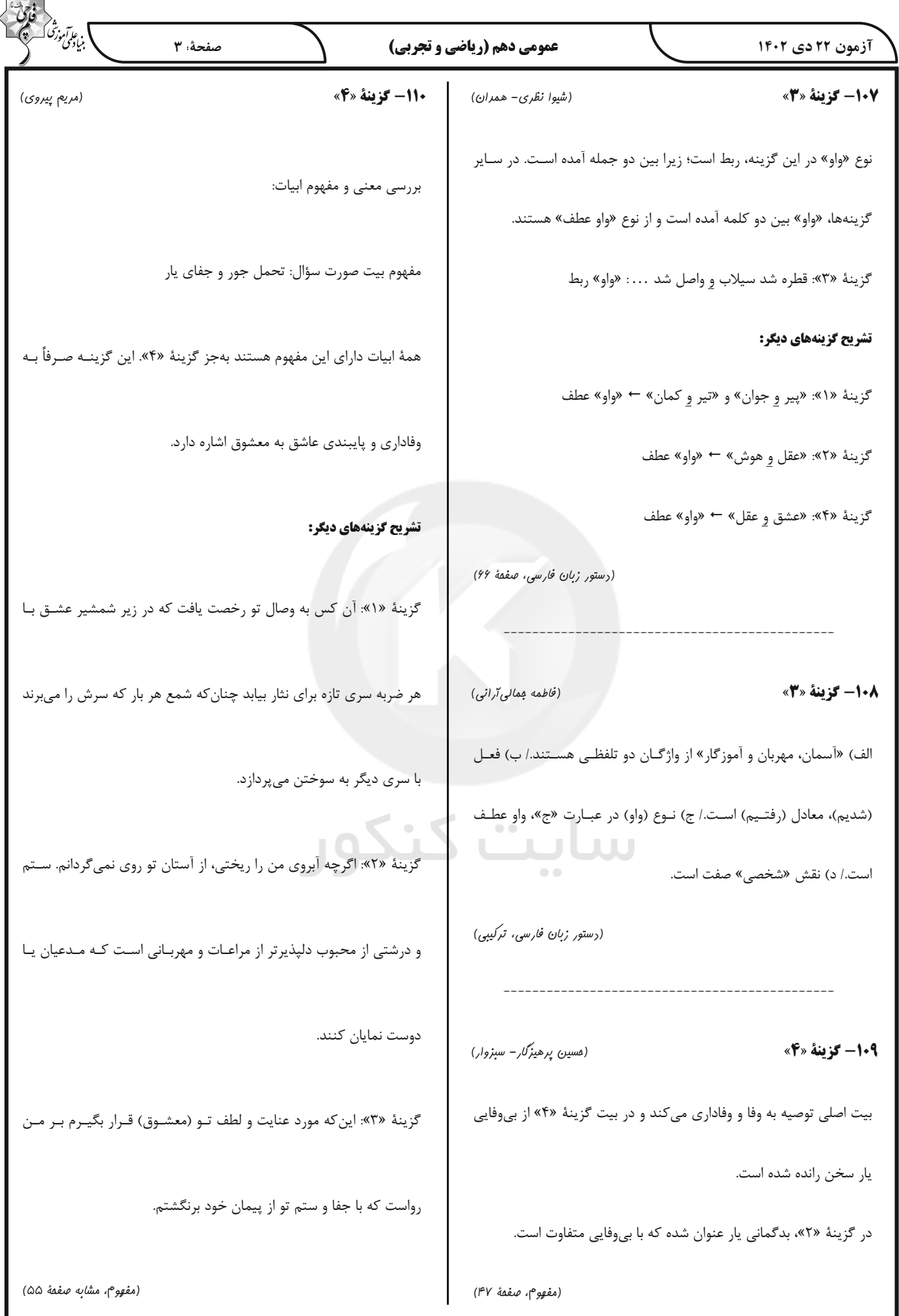

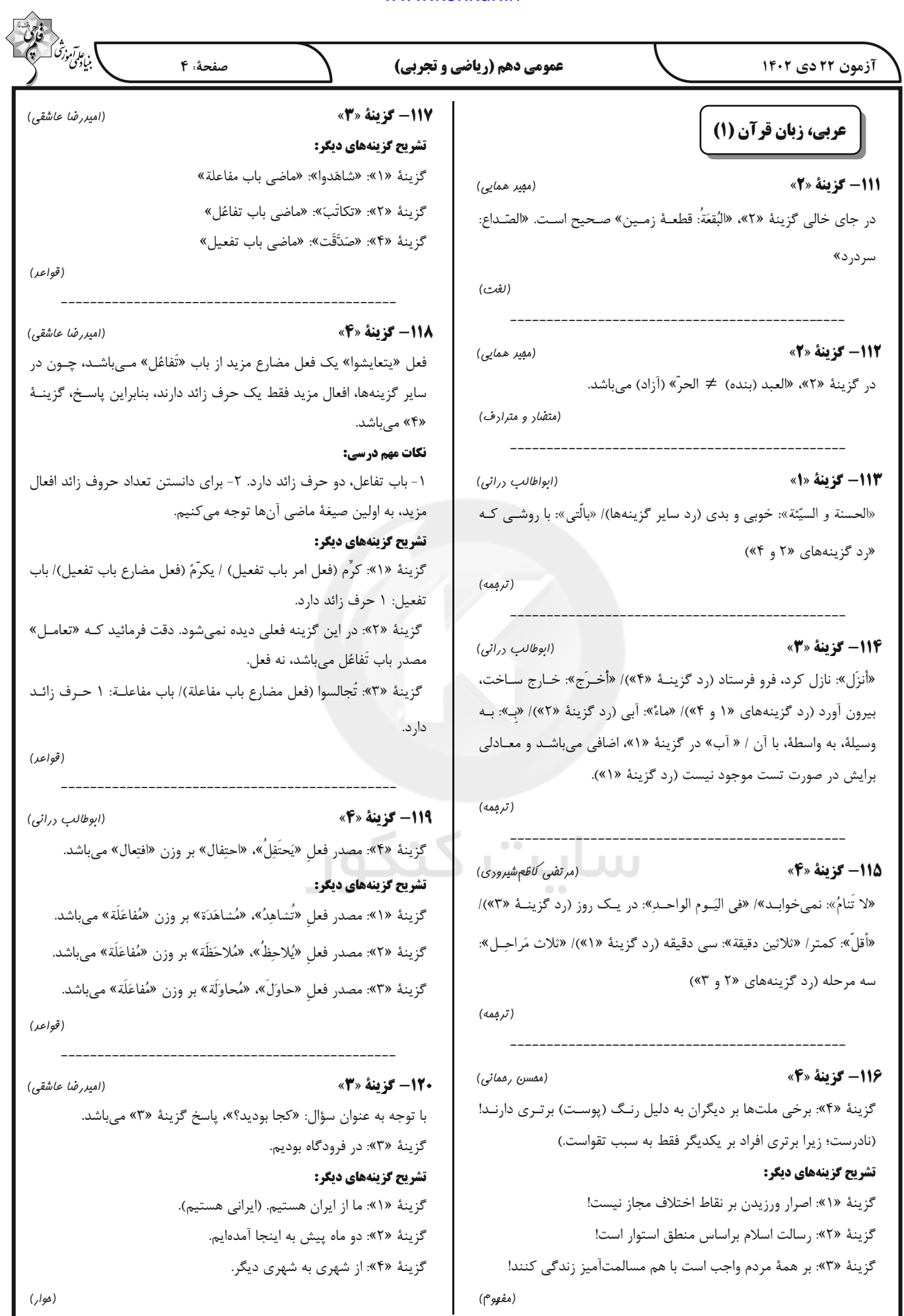

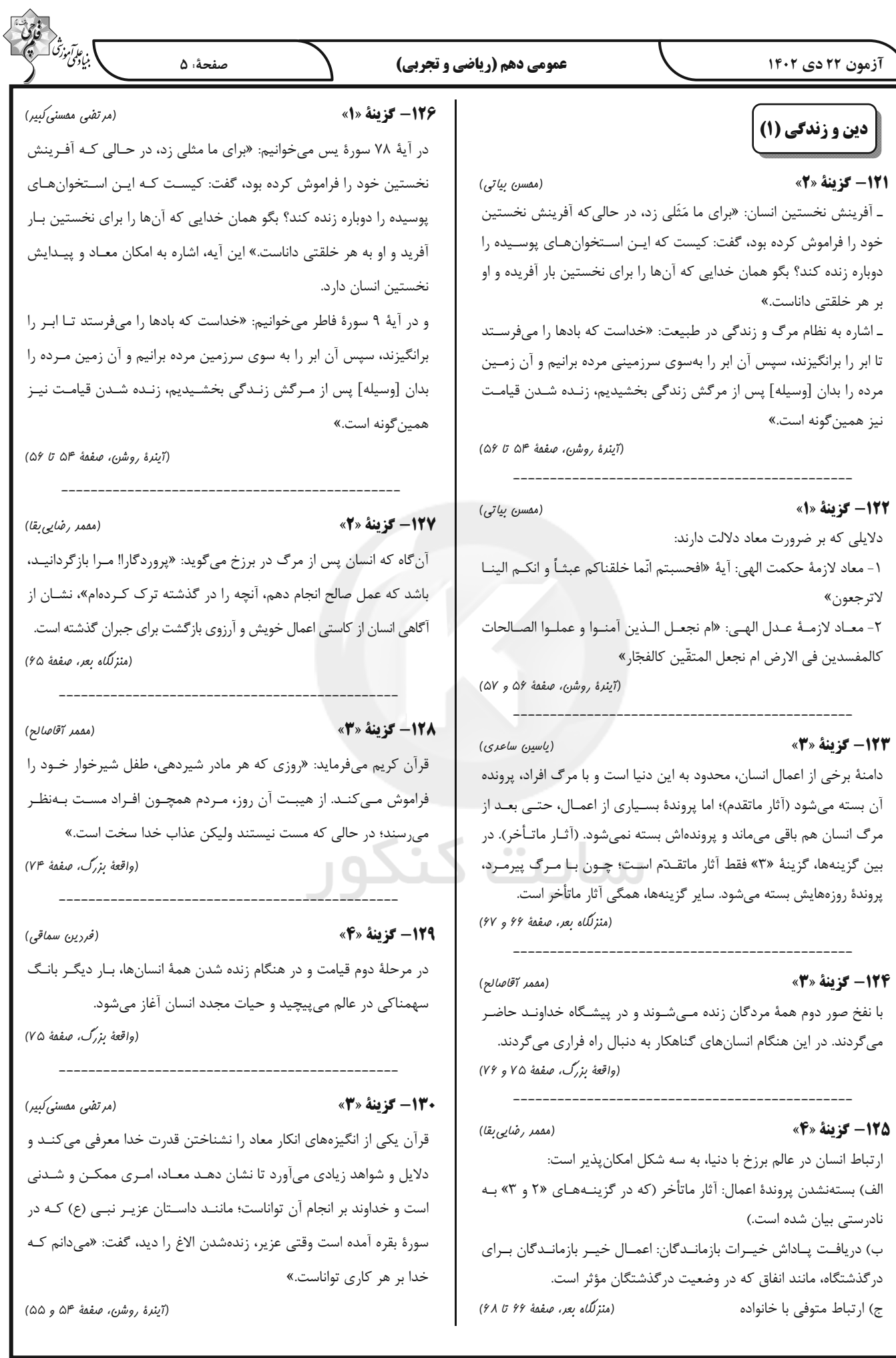

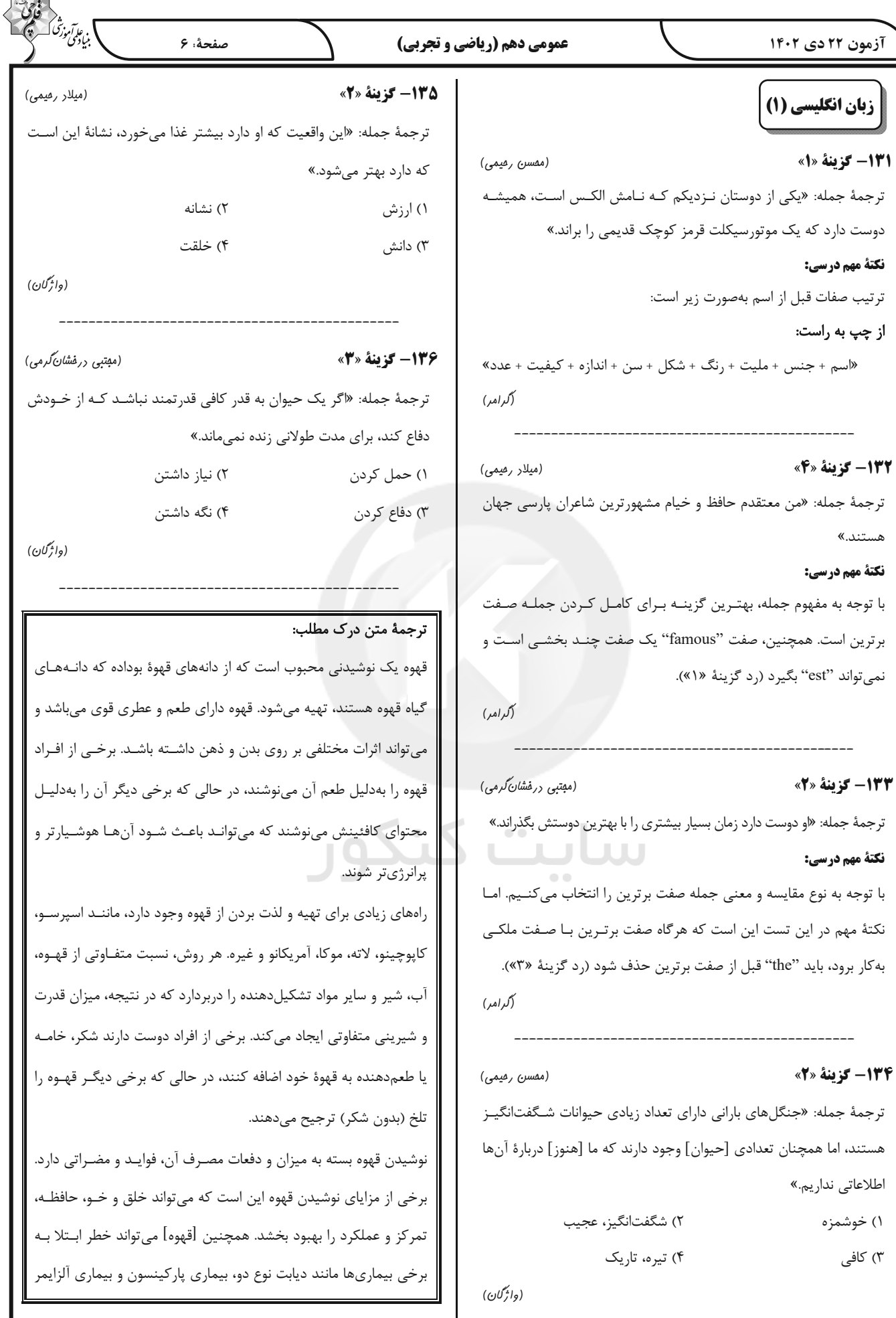

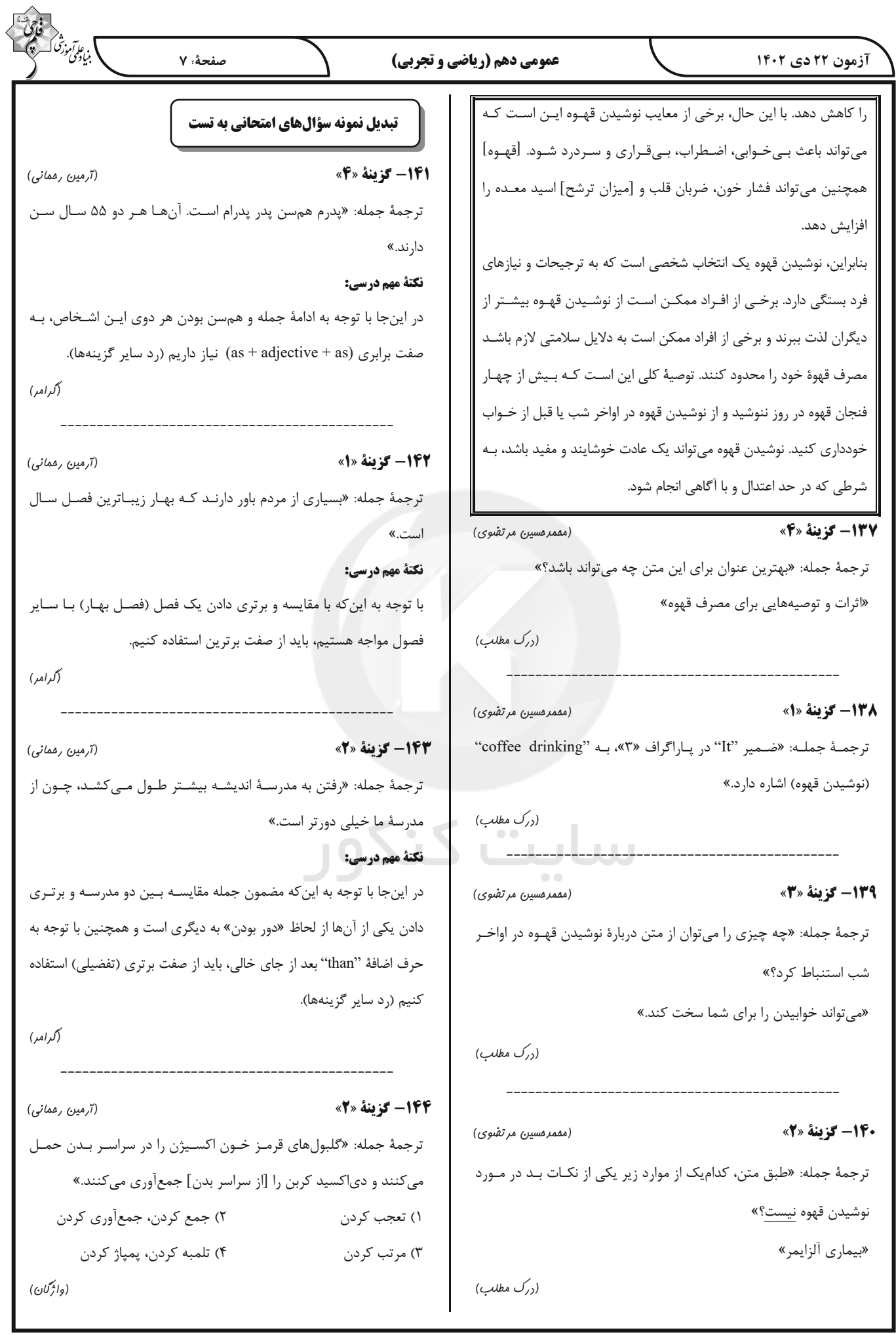

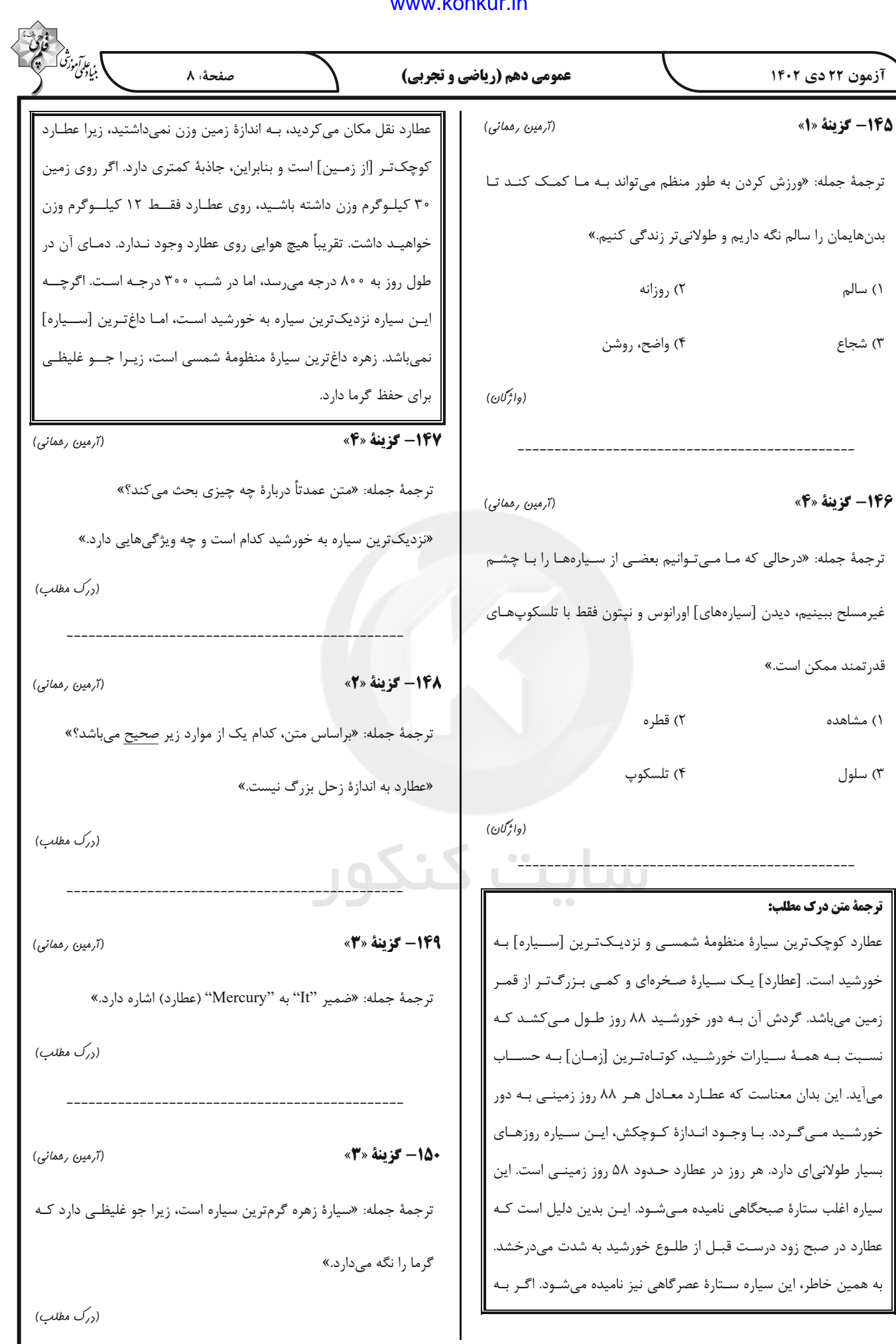